# Использование формул

- [ManyIntervals](#page-1-0)
- [ManyIntervalsWithDeliveryPerOneItem](#page-4-0)
- [ManyIntervalsWithDeliveryPerOneItemWithFixedMargin](#page-7-0)
- [ManyIntervalsWithDeliveryPerKilogramm](#page-10-0)
- [ManyIntervalsWithDeliveryPerRoundedKilogramm](#page-13-0)
- [AdvancedDeliveryByQuantityIfNoWeight](#page-16-0)
	- [Значение доставки указано](#page-17-0)
	- [Значение доставки НЕ указано](#page-20-0)
- [AdvancedDelivery](#page-22-0)

ന

- [Значение доставки указано](#page-23-0)
- [Значение доставки НЕ указано](#page-26-0)
- [AdvancedDeliveryPerVendor](#page-28-0)
	- [Значение доставки указано](#page-30-0)
	- [Значение доставки НЕ указано](#page-32-0)
- [CalculatedDeliveryPerItem](#page-33-0)
	- [Значение доставки указано](#page-35-0)
		- [Значение доставки НЕ указано](#page-36-0)

Специфические настройки для более гибкого ценообразования для доставки. Есть как общие формулы, так и конкретные формулы под определенного Товарного Провайдера (Это будет указано отдельно).

У всех стратегий разница только в расчете доставки. На цену самого товара они не влияют.

Чтобы задать более подходящее ценообразование для доставки, кликаем по треугольничку надписи «Сложные настройки для продвинутых пользователей»:

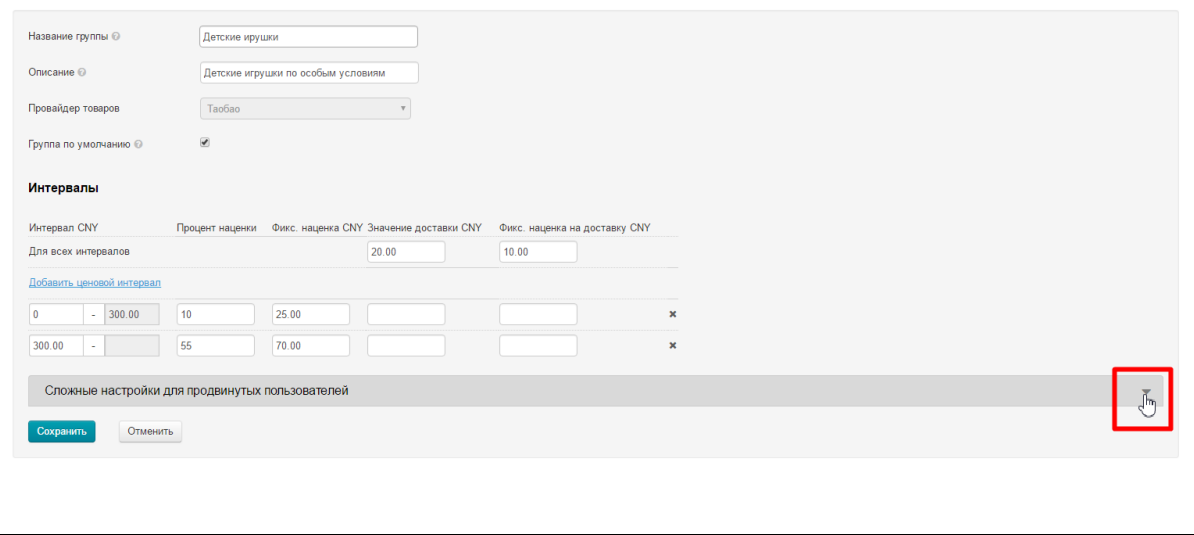

Откроется выбор способа расчета доставки:

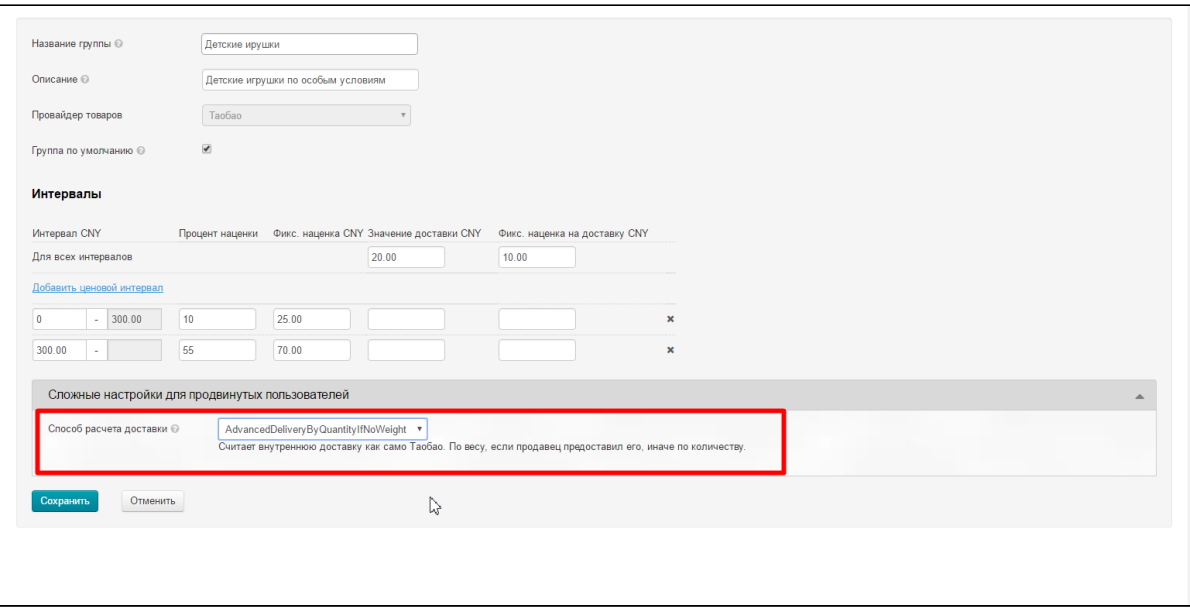

# <span id="page-1-0"></span>ManyIntervals

(Подходит для любого Товарного Провайдера)

Независимо от того, сколько товаров с одним артикулом заказано, к общей стоимости добавляется фиксированная стоимость доставки.

#### Рассмотрим действие формулы по шагам и постепенно придем к конечному расчету.

Формула использует доступное значение доставки. Сначала проверяется указано ли значение для интервала цены:

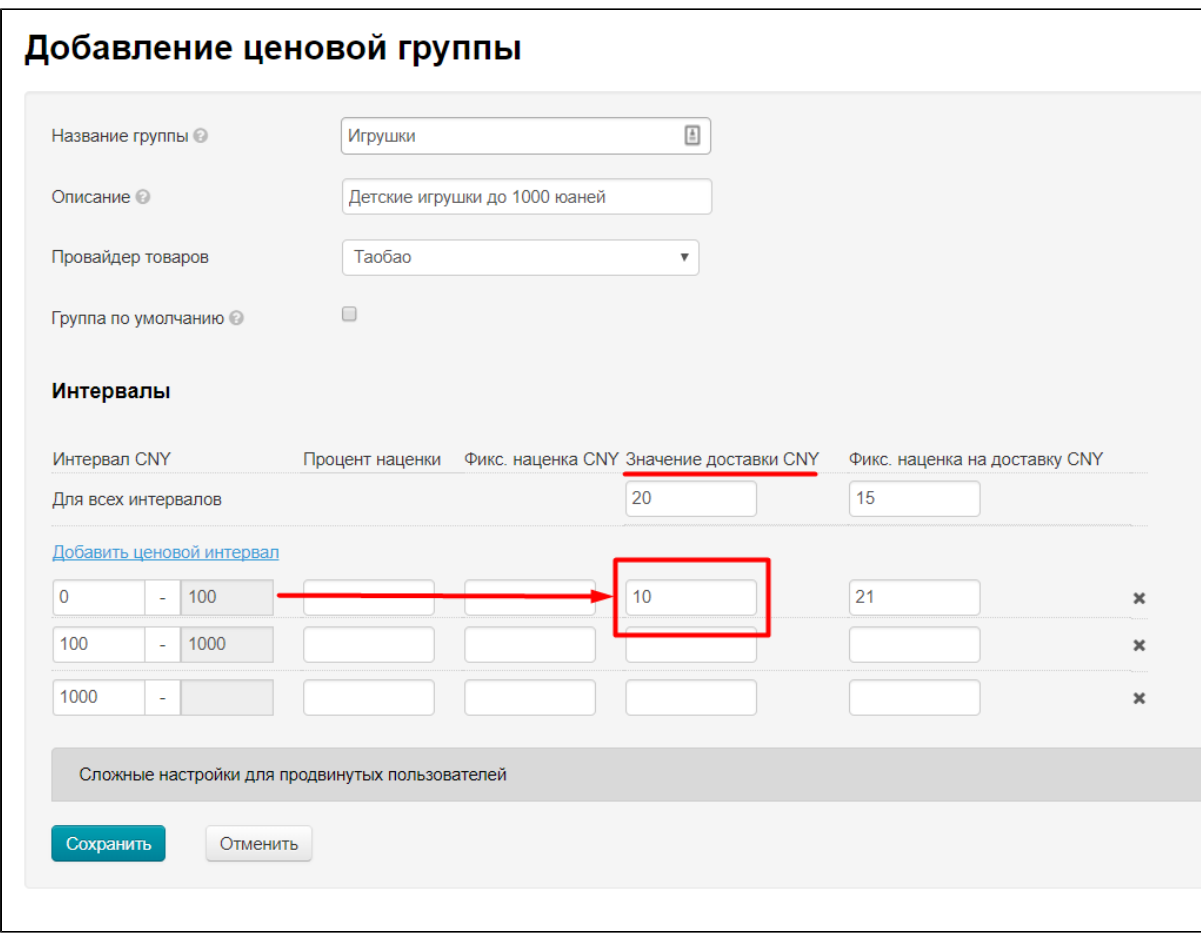

Если значение в интервале не указано, тогда будет идти расчет по общему значению доставки:

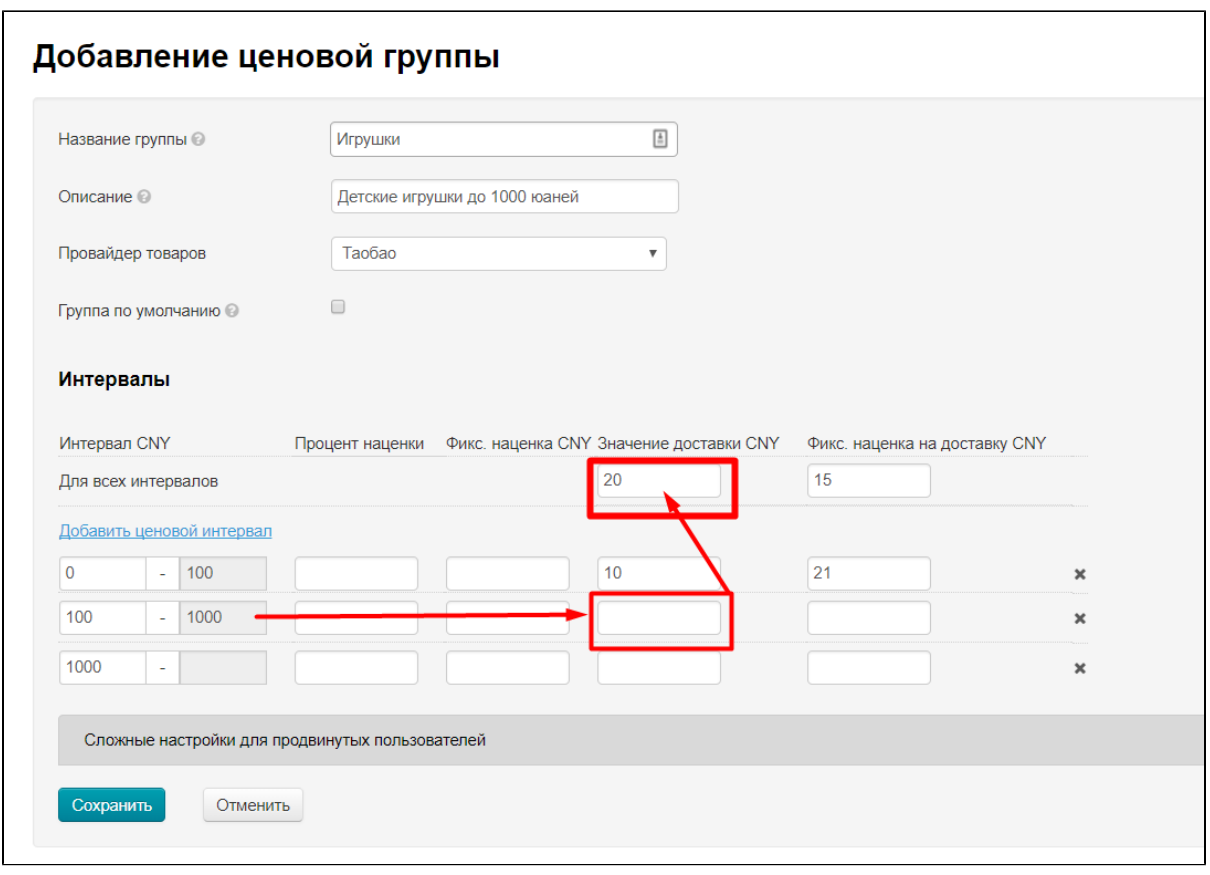

Если и этих данных нет, для расчета в формуле используется значение доставки, которое предоставляет сам Товарный Провайдер (Таобао, 1688, Яху и тд). И используется первый «шаг» в доставке Товарного Провайдера.

На примере скриншота, стоимость доставки на данном этапе будет:

- для товара до 100 юаней (первый интервал): 10 юаней
- для товара до 1000 юаней (второй интервал): 20 юаней

Когда для формулы доставка определена, к ней прибавляется Фиксированная наценка, которую вы установили для интервала (самый высокий приоритет при проверке) или общая для любого интервала или 0, если ничего не указано:

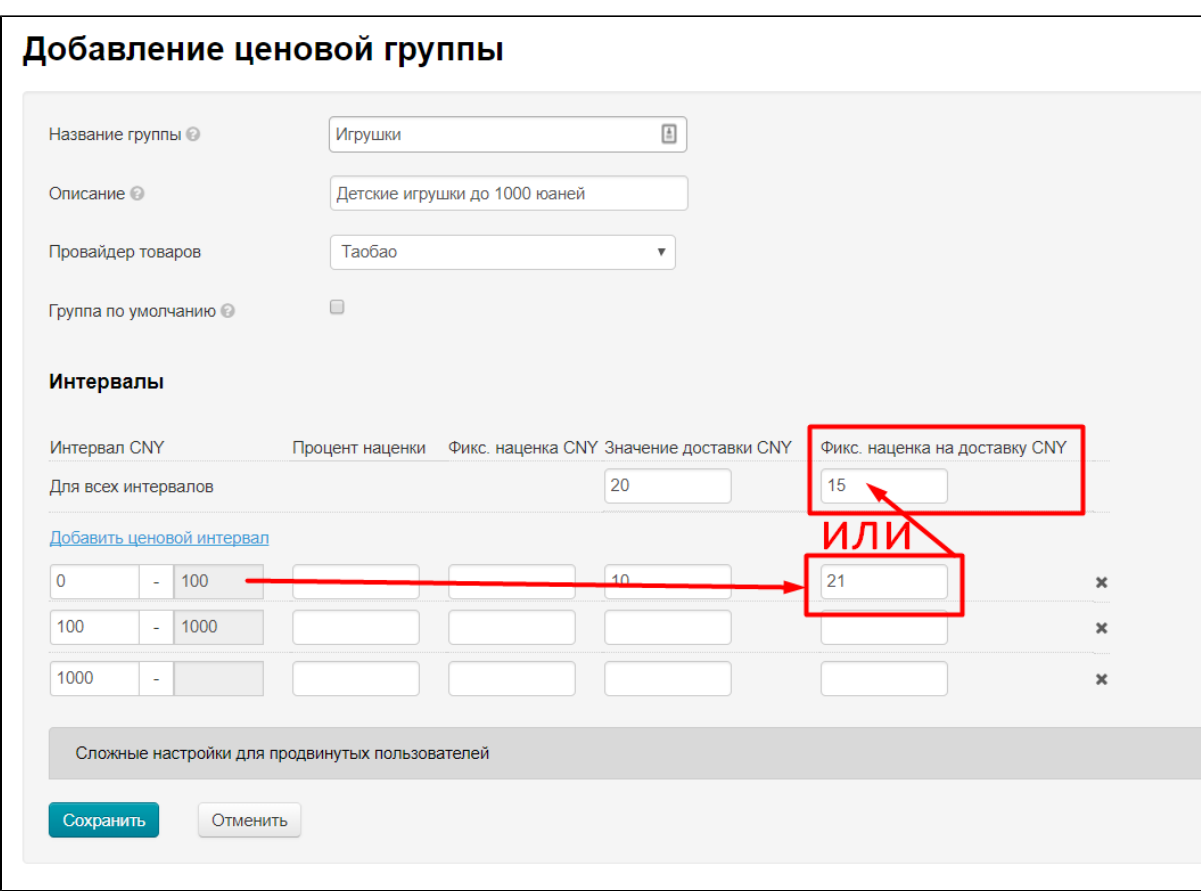

Таким образом, если смотреть на примере скриншота, итоговая стоимость доставки будет:

- для товара до 100 юаней (первый интервал): 10+21 = 31юань
- для товара до 1000 юаней (второй интервал): 20+15 = 35юаней

## <span id="page-4-0"></span>ManyIntervalsWithDeliveryPerOneItem

(Подходит для любого Товарного Провайдера)

Фиксированная (либо оригинальная) стоимость доставки добавляется к каждой единице товара.

#### Рассмотрим действие формулы по шагам и постепенно придем к конечному расчету.

Формула использует доступное значение доставки. Сначала проверяется указано ли значение для интервала цены:

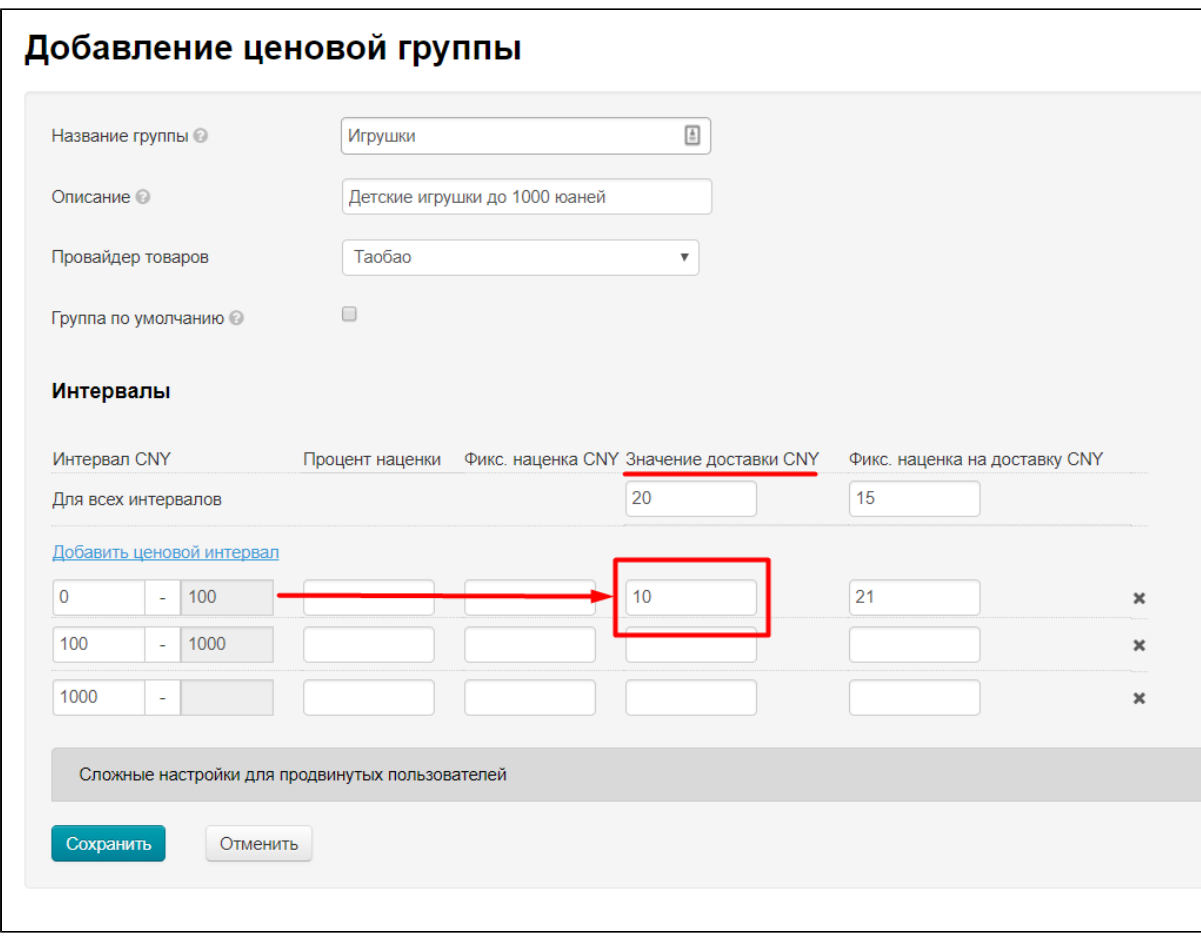

Если значение в интервале не указано, тогда будет идти расчет по общему значению доставки:

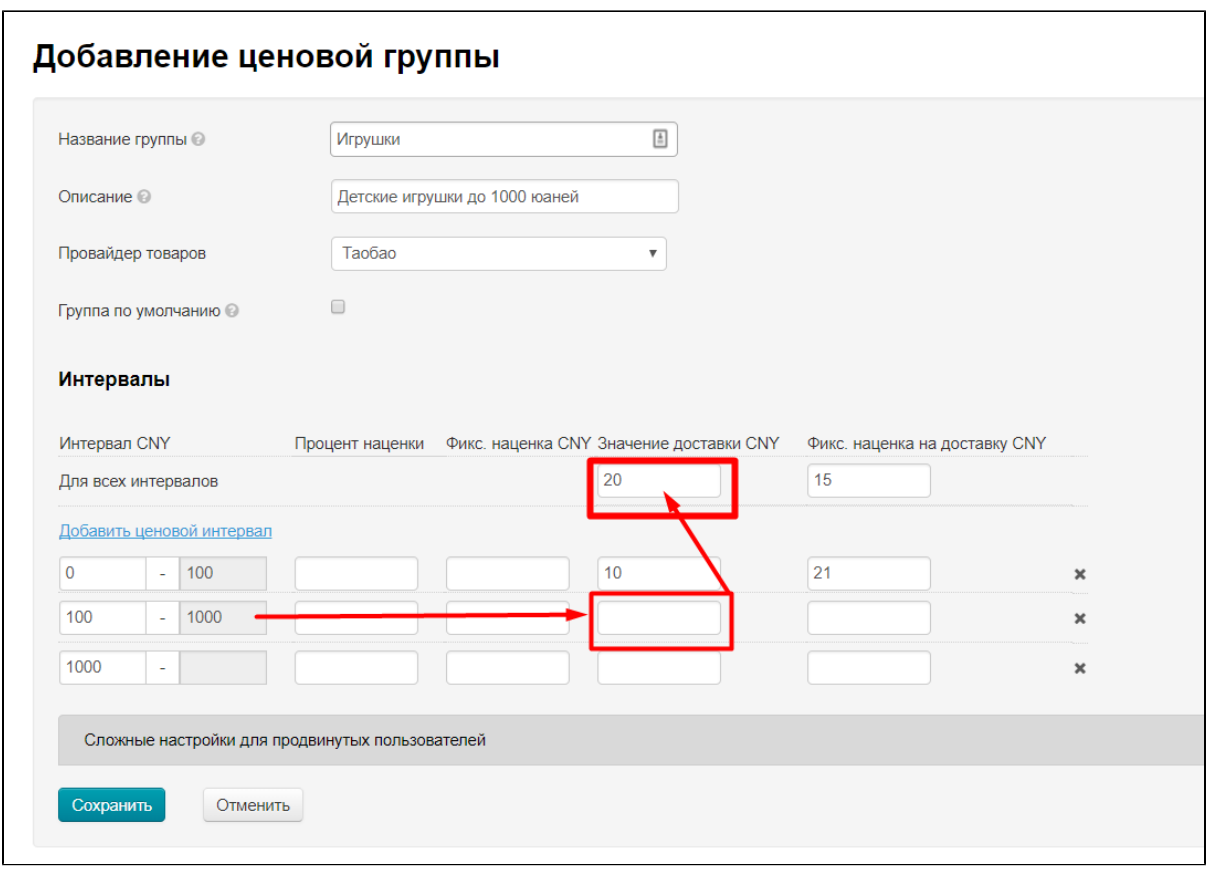

Если и этих данных нет, для расчета в формуле используется значение доставки, которое предоставляет сам Товарный Провайдер (Таобао, 1688, Яху и тд). И используется первый «шаг» в доставке Товарного Провайдера.

На примере скриншота, стоимость доставки на данном этапе будет:

- для товара до 100 юаней (первый интервал): 10 юаней
- для товара до 1000 юаней (второй интервал): 20 юаней

Полученное значение доставки умножается на количество товаров. Если рассматривать пример из скриншота, то для 10 товаров значение доставки будет:

- для товаров до 100 юаней (первый интервал): 10×10 = 100 юаней
- для товаров до 1000 юаней (второй интервал): 20×10 = 200 юаней

Когда для формулы доставка определена и она умножена на количество товаров, к полученному значению прибавляется Фиксированная наценка, которую вы установили для интервала (самый высокий приоритет при проверке) или общая для любого интервала или 0, если ничего не указано:

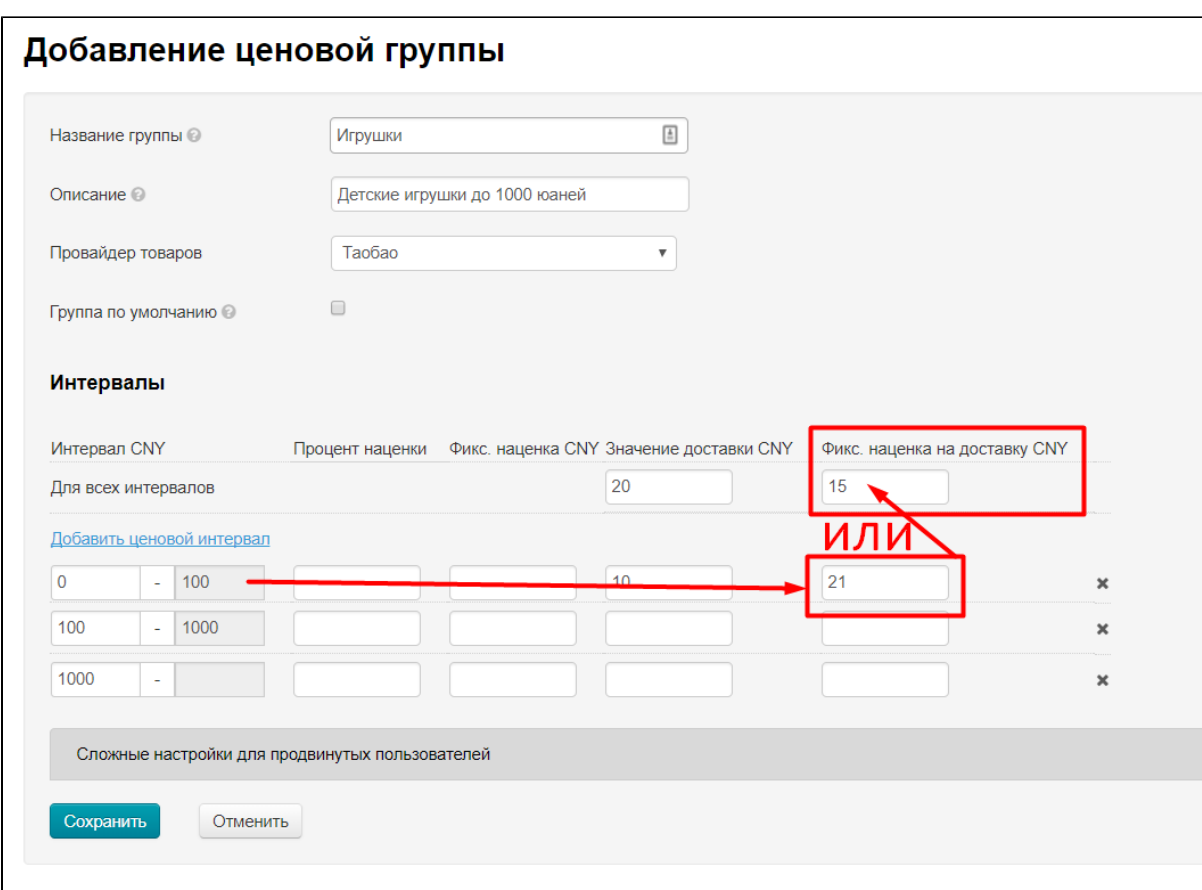

Таким образом, если смотреть на примере скриншота, итоговая стоимость доставки для 10 товаров будет:

- для товаров до 100 юаней (первый интервал): 10×10 + 21 = 121 юаней
- для товаров до 1000 юаней (второй интервал): 20×10 + 15 = 215 юаней

### <span id="page-7-0"></span>ManyIntervalsWithDeliveryPerOneItemWithFixedMargin

(Подходит для любого Товарного Провайдера)

Оригинальная стоимость доставки складывается с указанной фиксированной стоимостью доставки и добавляется к каждой единице товара.

#### Рассмотрим действие формулы по шагам и постепенно придем к конечному расчету.

Формула использует доступное значение доставки Товарного Провайдера, а именно первый шаг стоимости доставки (например, первый кг товара стоит 13 юаней).

На этом примере, стоимость доставки на данном этапе будет:

- для товара до 100 юаней (первый интервал): 13 юаней
- для товара до 1000 юаней (второй интервал): 13 юаней

Затем, проверяется указано ли значение для интервала цены:

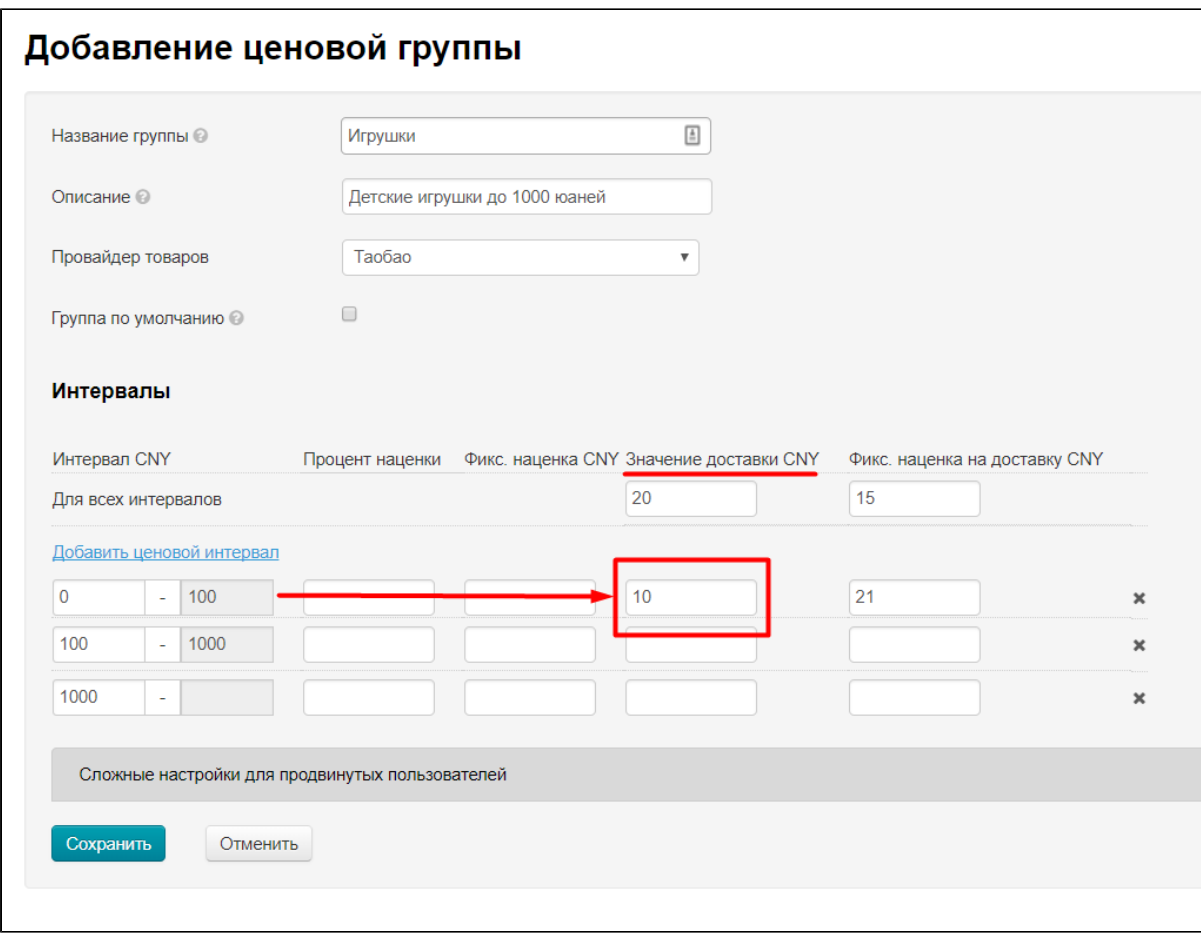

Если значение в интервале не указано, тогда будет идти расчет по общему значению доставки:

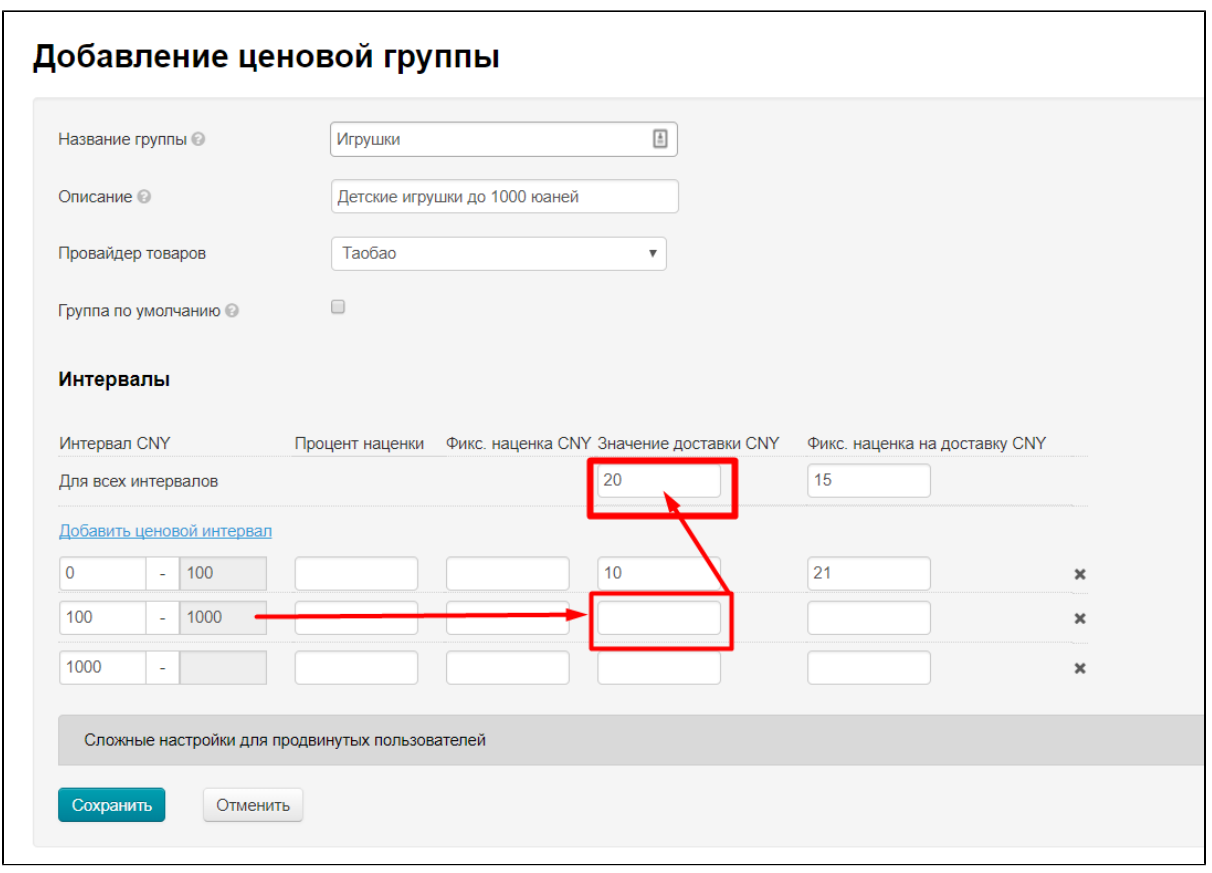

Таким образом, если рассматривать пример из скриншота и учитывать, что первый кг доставки Товарного провайдера стоит 13 юаней, то для 1 товара значение доставки будет:

- для товара до 100 юаней (первый интервал): 13+10 = 23 юаней
- для товара до 1000 юаней (второй интервал): 13+20 = 33 юаней

Полученное значение доставки умножается на количество товаров. Если рассматривать пример выше, то для 10 товаров значение доставки будет:

- для товаров до 100 юаней (первый интервал): (13+10) ×10 = 230 юаней
- для товаров до 1000 юаней (второй интервал): (13+20) ×10 = 330 юаней

Когда для формулы доставка определена и она умножена на количество товаров, к полученному значению прибавляется Фиксированная наценка, которую вы установили для интервала (самый высокий приоритет при проверке) или общая для любого интервала:

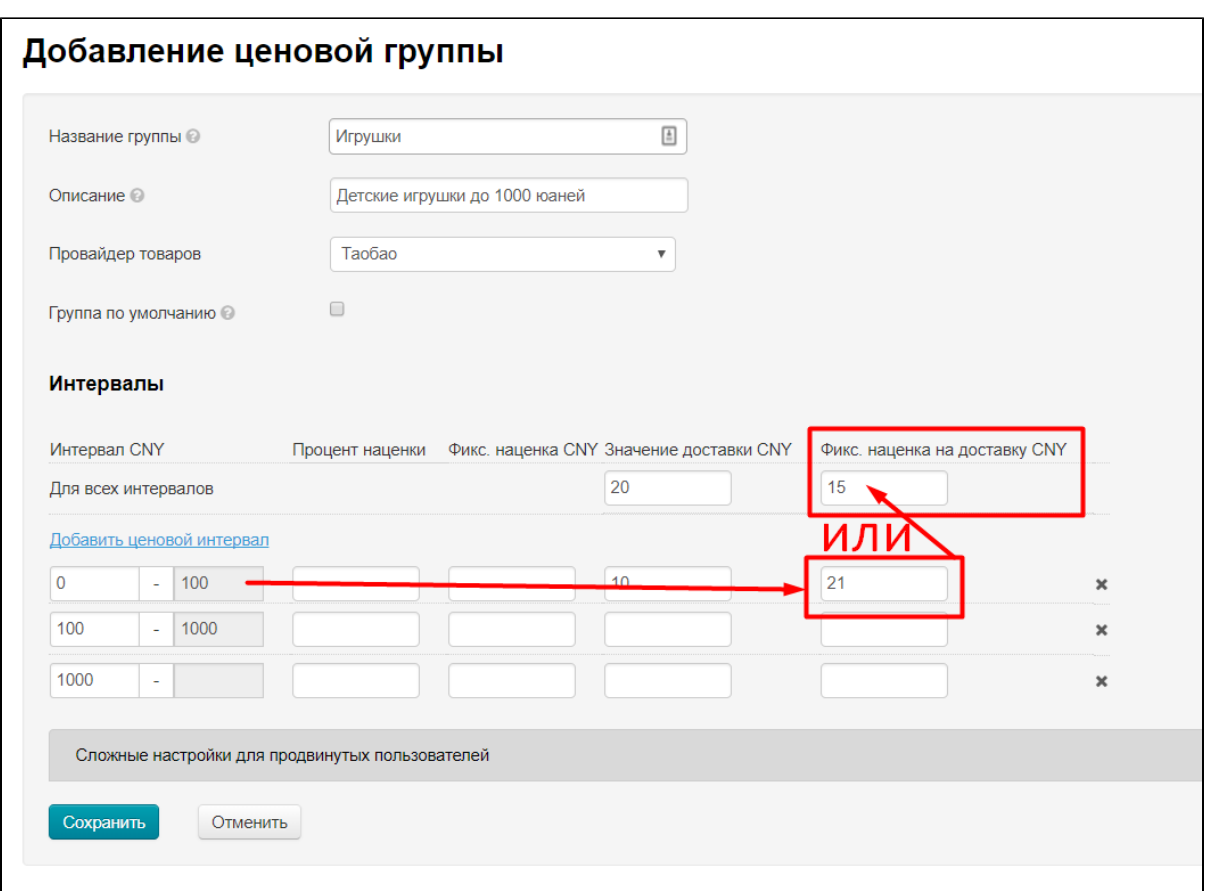

Таким образом, если смотреть на примере скриншота и учитывать все предыдущие расчеты по данной формуле, итоговая стоимо сть доставки будет:

- для товаров до 100 юаней (первый интервал): (13+10)×10 + 21 = 251 юань
- для товаров до 1000 юаней (второй интервал): (13+20)×10 + 15 = 345 юаней

### <span id="page-10-0"></span>ManyIntervalsWithDeliveryPerKilogramm

(Подходит для любого Товарного Провайдера)

Учитывает вес товара. Фиксированная доставка умножается на вес 1 единицы товара.

#### Рассмотрим действие формулы по шагам и постепенно придем к конечному расчету.

Сначала, формула использует доступное значение доставки: проверяется указано ли значение для интервала цены:

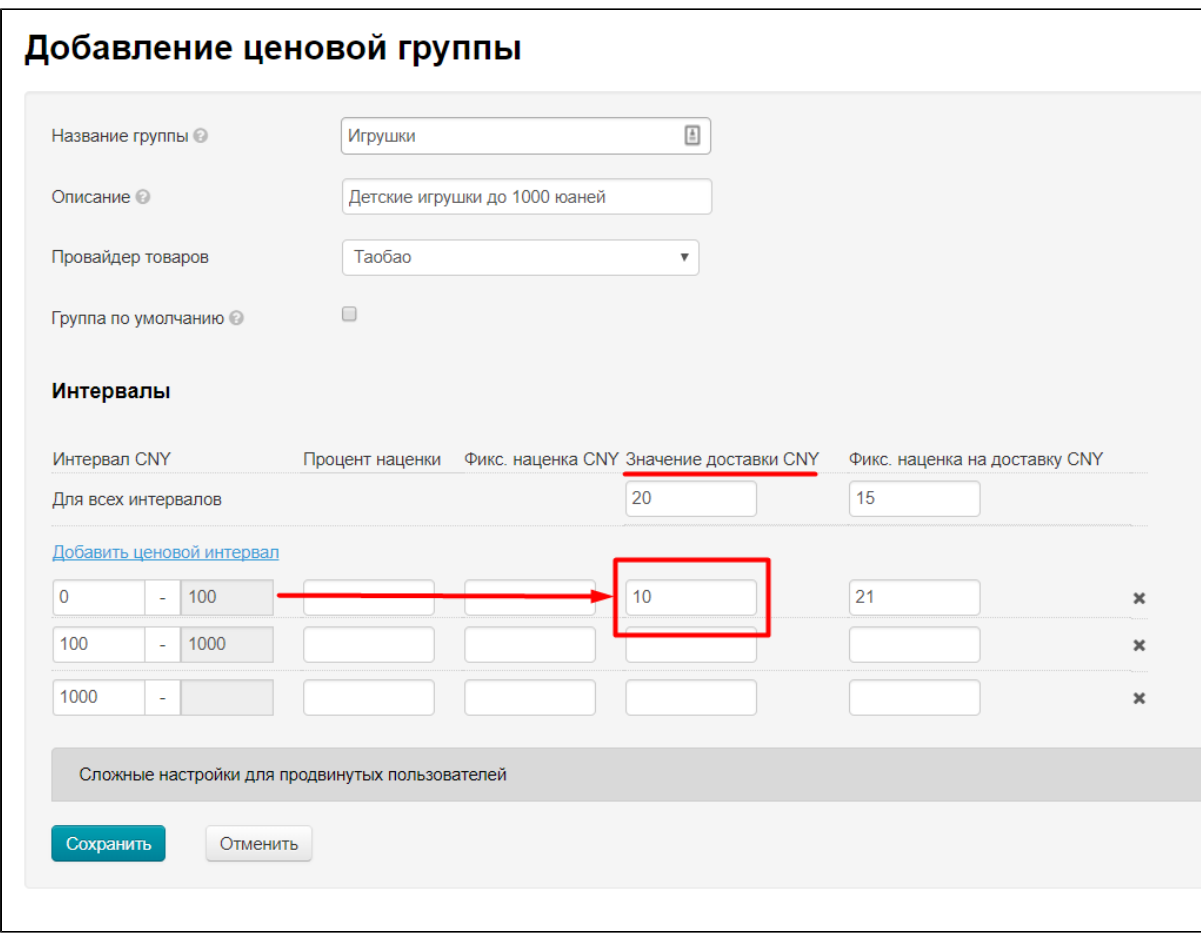

Если значение в интервале не указано, тогда будет идти расчет по общему значению доставки:

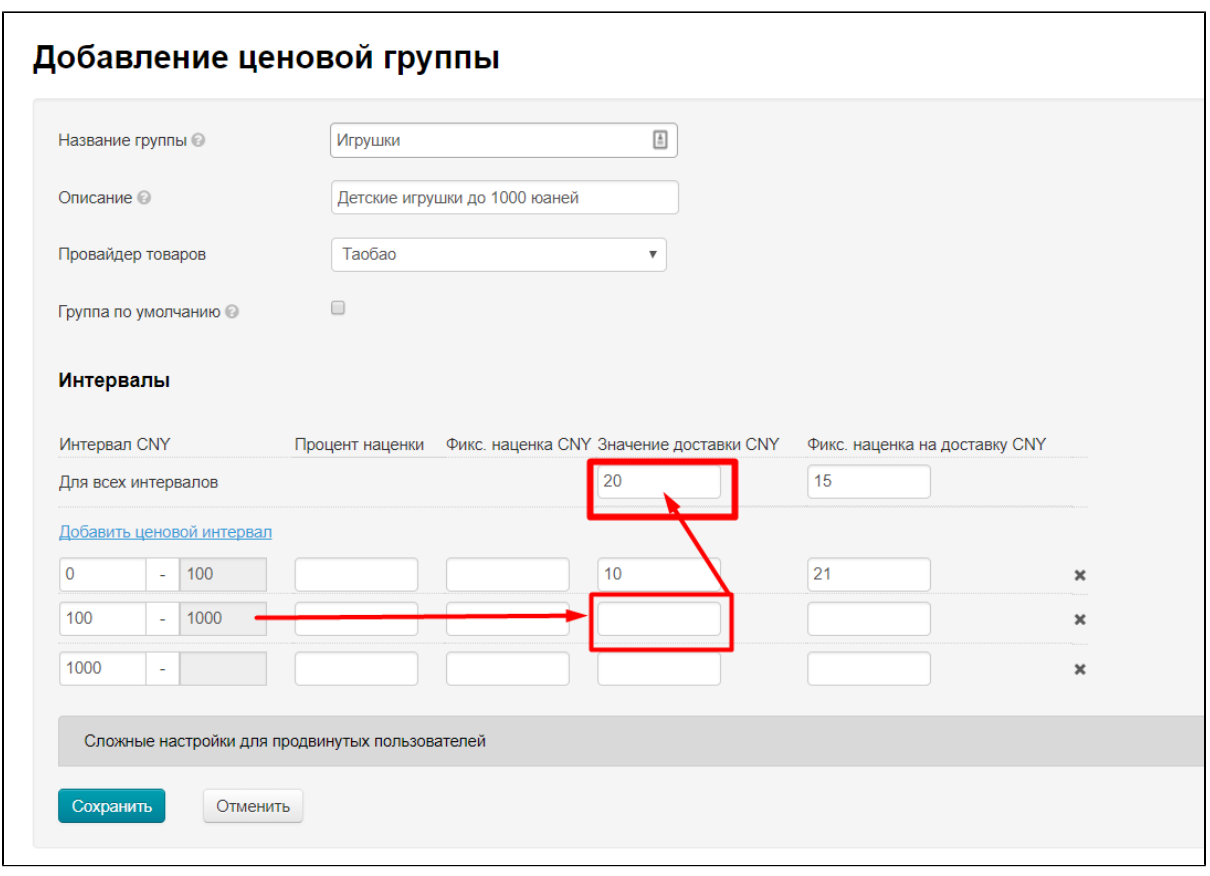

Если и этих данных нет, для расчета в формуле используется значение доставки, которое предоставляет сам Товарный Провайдер (Таобао, 1688, Яху и тд). И используется первый «шаг» в доставке Товарного Провайдера.

Таким образом, если смотреть на примере скриншота, стоимость доставки на данном этапе будет:

- для товара до 100 юаней (первый интервал): 10 юаней
- для товара до 1000 юаней (второй интервал): 20 юаней

Далее для расчета смотрится вес товара. Сначала проверяется есть ли точный вес (от Товарного Провайдера), если его нет, то проверяется, может есть примерный вес (модуль Метролог 2.0), если и его нет, вес одной единицы товара приравнивается к 1кг.

Таким образом, стоимость доставки на данном этапе товаров будет (если взять 1 товар = 1кг):

- для товара до 100 юаней (первый интервал): 10×1 = 10 юаней
- для товара до 1000 юаней (второй интервал): 20×1 = 20 юаней

Далее берется в расчет и количество товаров. Это количество перемножается с весом, поэтому для 10 товаров расчет стоимости доставки будет выглядеть уже иначе:

- для товара до 100 юаней (первый интервал): 10×1×10 = 100 юаней
- для товара до 1000 юаней (второй интервал): 20×1×10 = 200 юаней

Когда для формулы доставка определена, к ней прибавляется Фиксированная наценка, которую вы установили для интервала (самый высокий приоритет при проверке) или общая для любого интервала или 0, если ничего не указано:

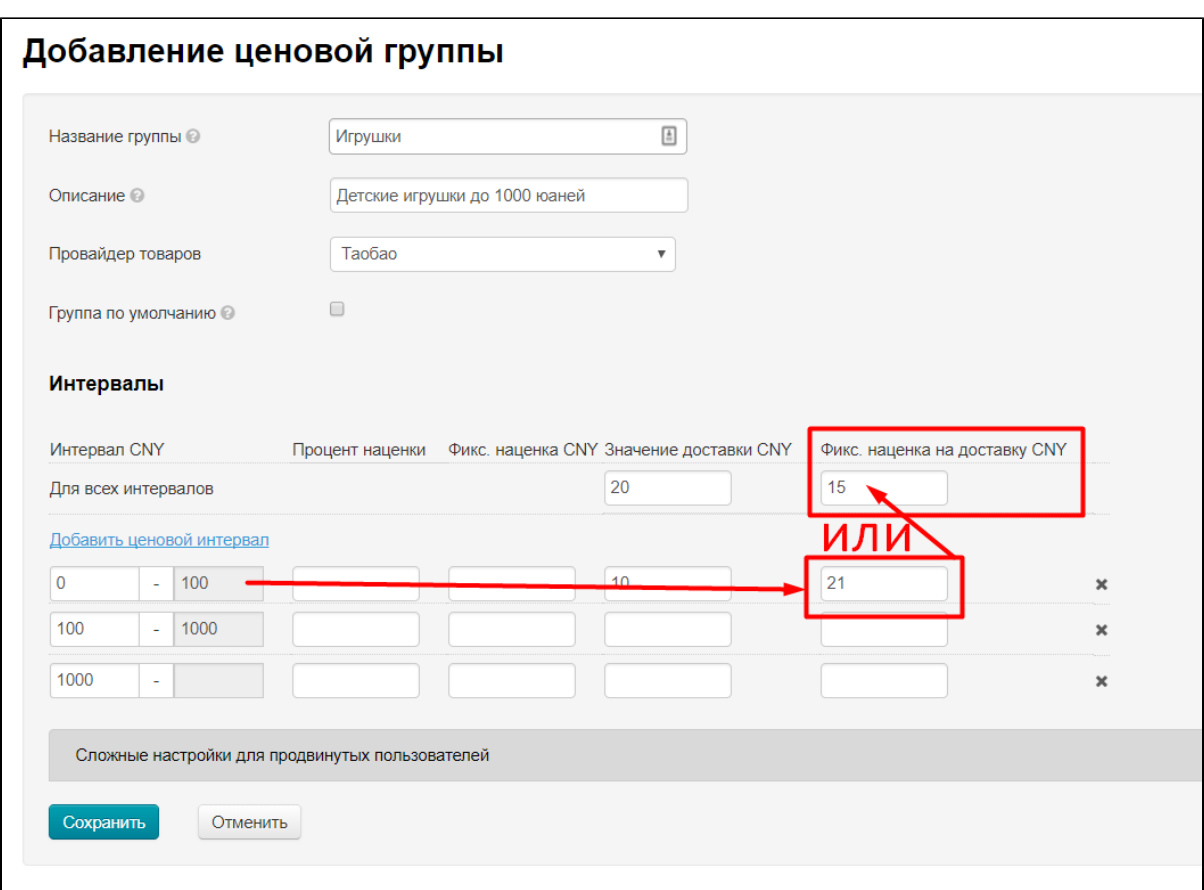

Таким образом, если смотреть на примере скриншота и учитывать все предыдущие расчеты, итоговая стоимость доставки будет:

- для товара до 100 юаней (первый интервал): 10×1×10 + 21 = 121 юань
- для товара до 1000 юаней (второй интервал): 20×1×10 + 15 = 215 юаней

### <span id="page-13-0"></span>ManyIntervalsWithDeliveryPerRoundedKilogramm

(Подходит для любого Товарного Провайдера)

При расчете учитывается вес товара, округляемый до целых килограммов. Округляется сумма веса всех товаров с одним артикулом.

#### Рассмотрим действие формулы по шагам и постепенно придем к конечному расчету.

Сначала, формула использует доступное значение доставки: проверяется указано ли значение для интервала цены:

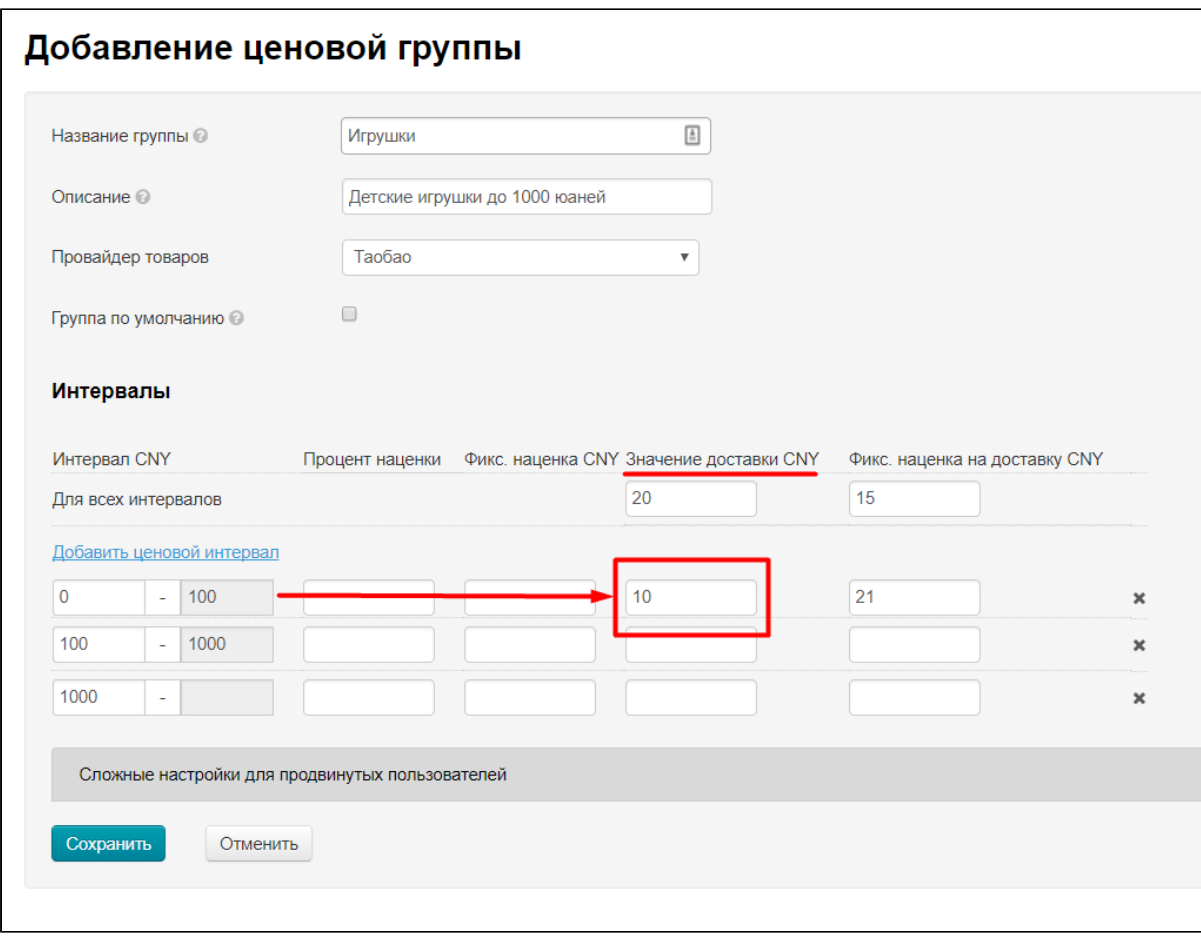

Если значение в интервале не указано, тогда будет идти расчет по общему значению доставки:

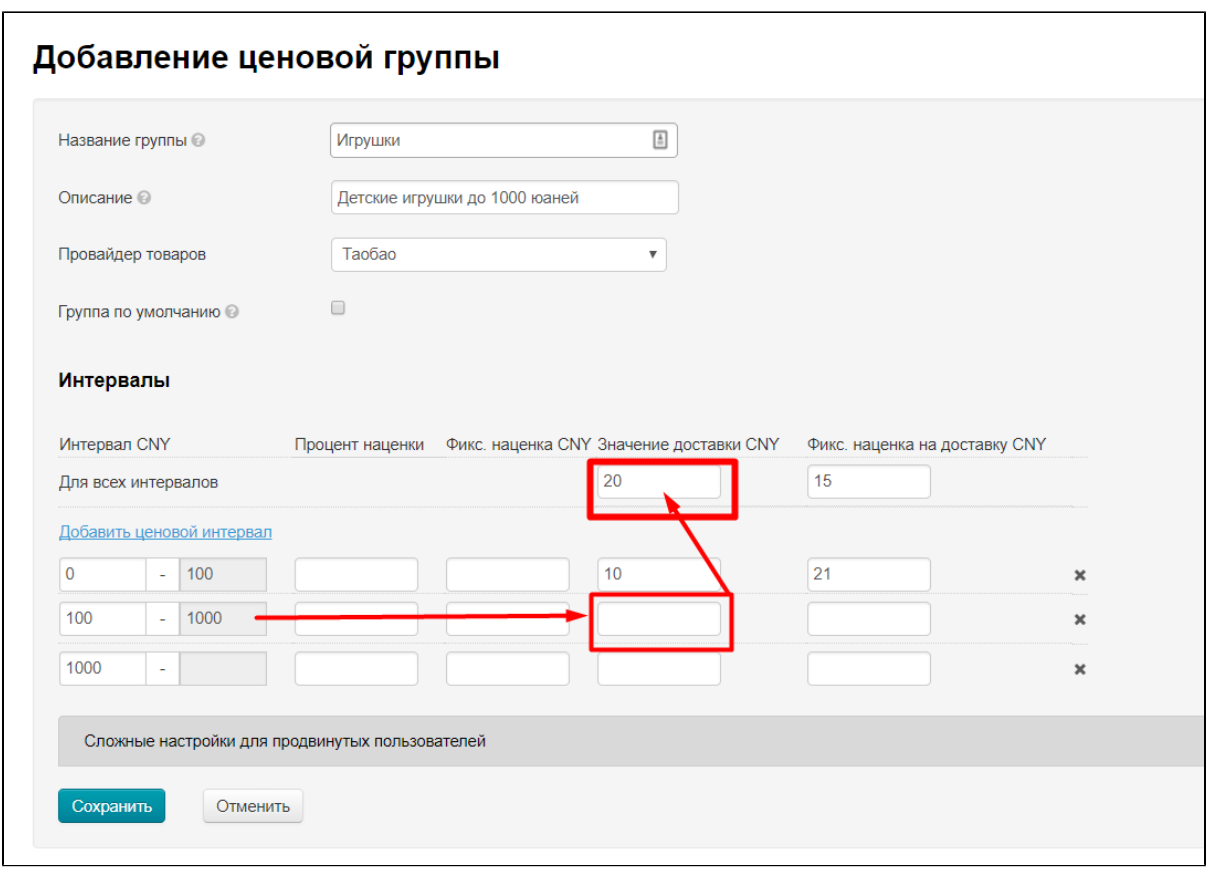

Если и этих данных нет, для расчета в формуле используется значение доставки, которое предоставляет сам Товарный Провайдер (Таобао, 1688, Яху и тд). И используется первый «шаг» в доставке Товарного Провайдера.

Таким образом, если смотреть на примере скриншота, стоимость доставки на данном этапе будет:

- для товара до 100 юаней (первый интервал): 10 юаней
- для товара до 1000 юаней (второй интервал): 20 юаней

Далее для расчета смотрится вес товара. Сначала проверяется есть ли точный вес (от Товарного Провайдера), если его нет, то проверяется, может есть примерный вес (модуль Метролог 2.0), если и его нет, вес одной единицы товара приравнивается к 1кг.

Таким образом, стоимость доставки на данном этапе товаров будет (если взять 1 товар = 0,47кг):

- для товара до 100 юаней (первый интервал): 10×0,47 = 4,7 юаня
- для товара до 1000 юаней (второй интервал): 20×0,47 = 9,4 юаней

Далее берется в расчет и количество товаров. Это количество перемножается с весом, а потом округляется в бОльшую сторону, поэтому для 10 товаров расчет стоимости доставки будет выглядеть уже иначе.

Сначала 0,47×10 = 4,7  $\approx$  5. Затем оно округляется 0,47×10 = 4,7  $\approx$  5 и потом участвует в формуле:

- для товара до 100 юаней (первый интервал):  $10 \times ((0.47 \times 10) \approx 5) = 50$  юаней
- для товара до 1000 юаней (второй интервал): 20 × ((0,47×10) ≈ 5) = 100 юаней

Когда для формулы доставка определена, к ней прибавляется Фиксированная наценка, которую вы установили для интервала (самый высокий приоритет при проверке) или общая для любого интервала или 0, если ничего не указано:

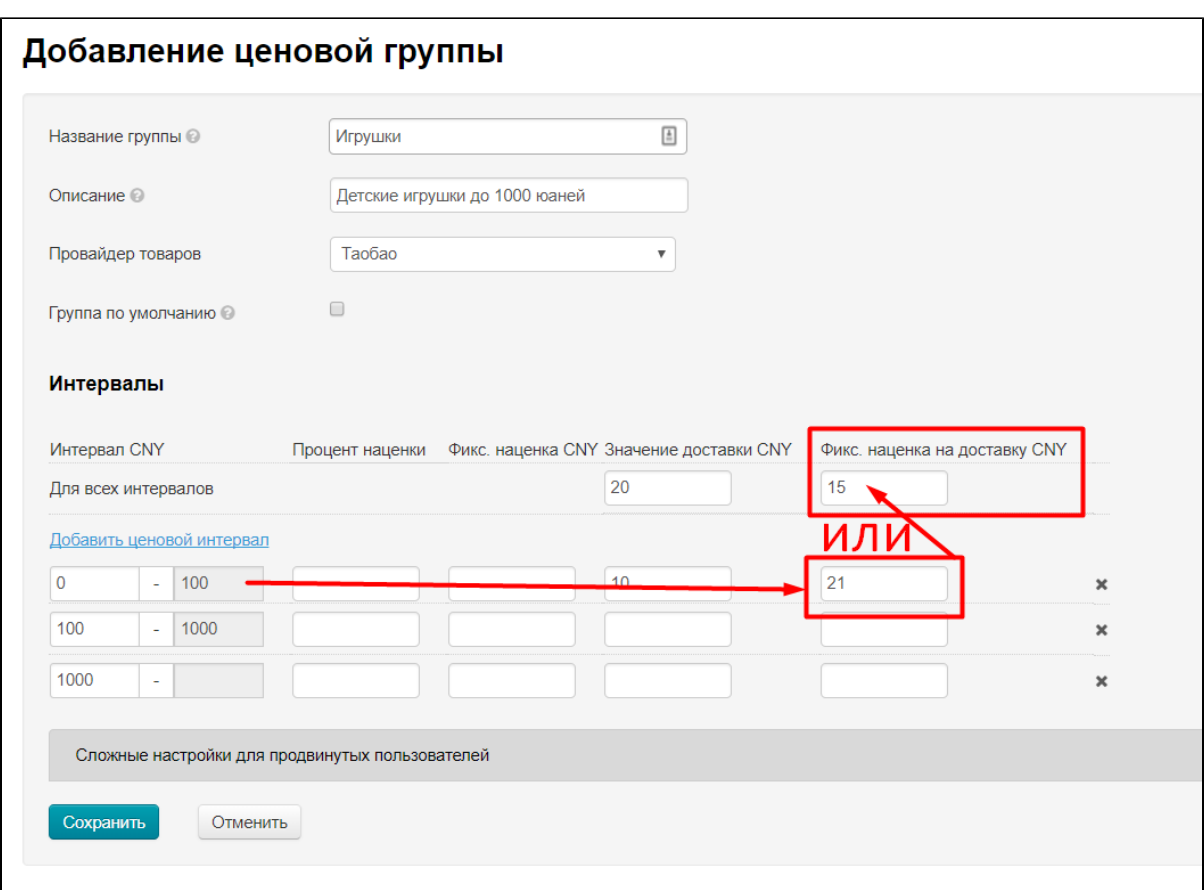

Таким образом, если смотреть на примере скриншота и учитывать все предыдущие расчеты, итоговая стоимость доставки будет:

- для товара до 100 юаней (первый интервал): 10 × ((0,47×10) ≈ 5) + 21 = 71 юань
- для товара до 1000 юаней (второй интервал): 20 × ((0,47×10) ≈ 5) + 15 = 115 юаней

# <span id="page-16-0"></span>AdvancedDeliveryByQuantityIfNoWeight

#### (Используется только для Таобао и выставляется по умолчанию)

Считает внутреннюю доставку как само Таобао. По весу, если продавец предоставил его, иначе по количеству.

#### Рассмотрим действие формулы по шагам и постепенно придем к конечному расчету.

Важное значение имеет то, было ли указано значение доставки (общее и/или по интервалам):

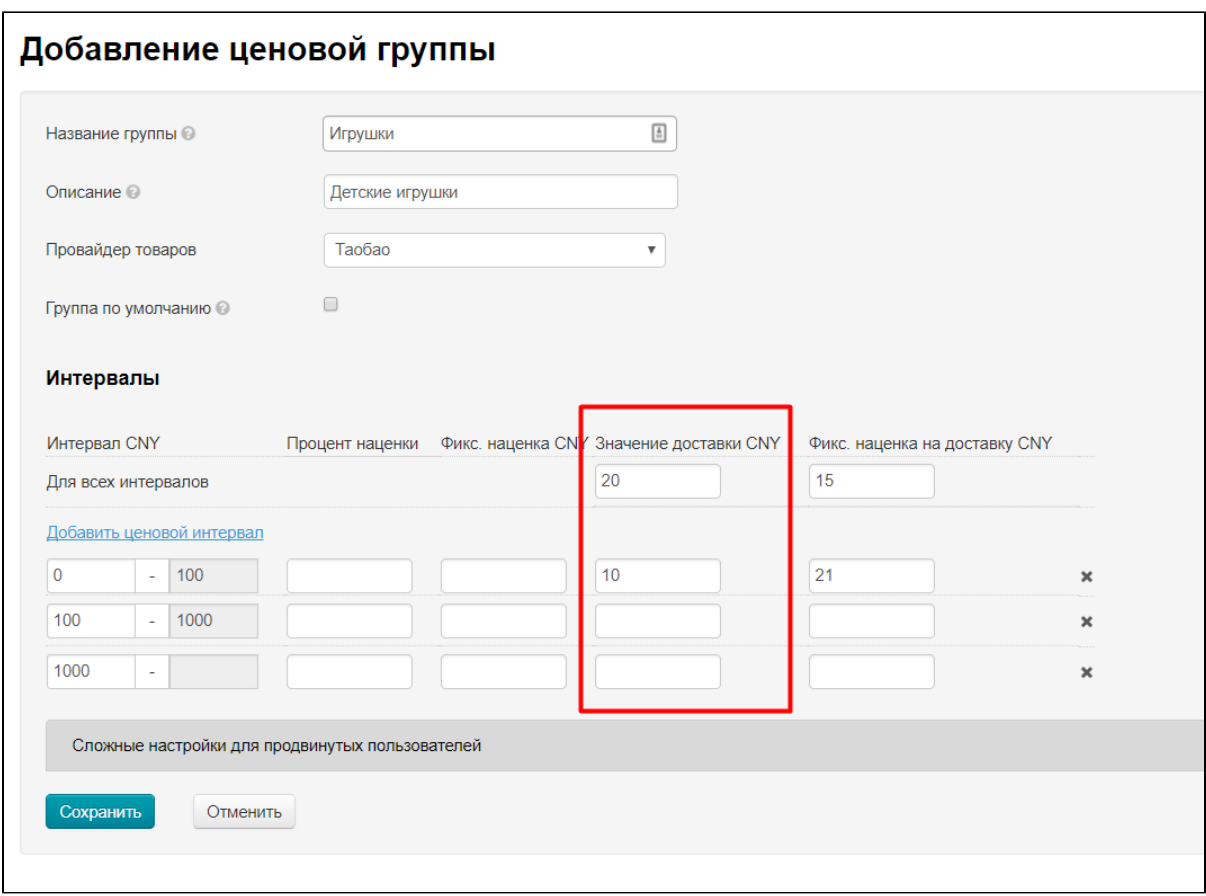

### <span id="page-17-0"></span>Значение доставки указано

Если Значение доставки задано, то это значение будет использовано для расчетов. Также Значение доставки будет использовано если Товарный Провайдер не указал значение доставки по шагам веса.

Сначала проверяется указано ли значение для интервала цены:

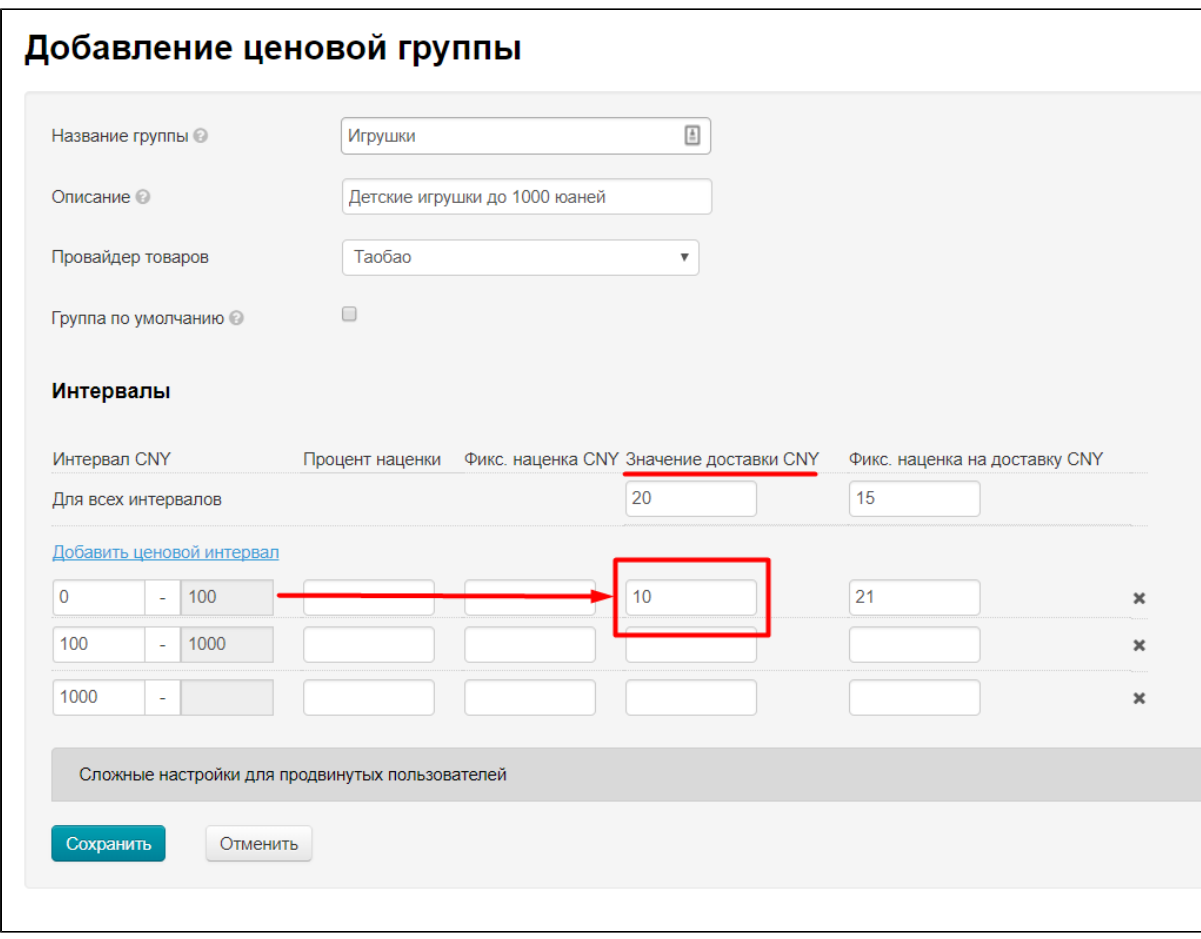

Если значение в интервале не указано, тогда будет идти расчет по общему значению доставки:

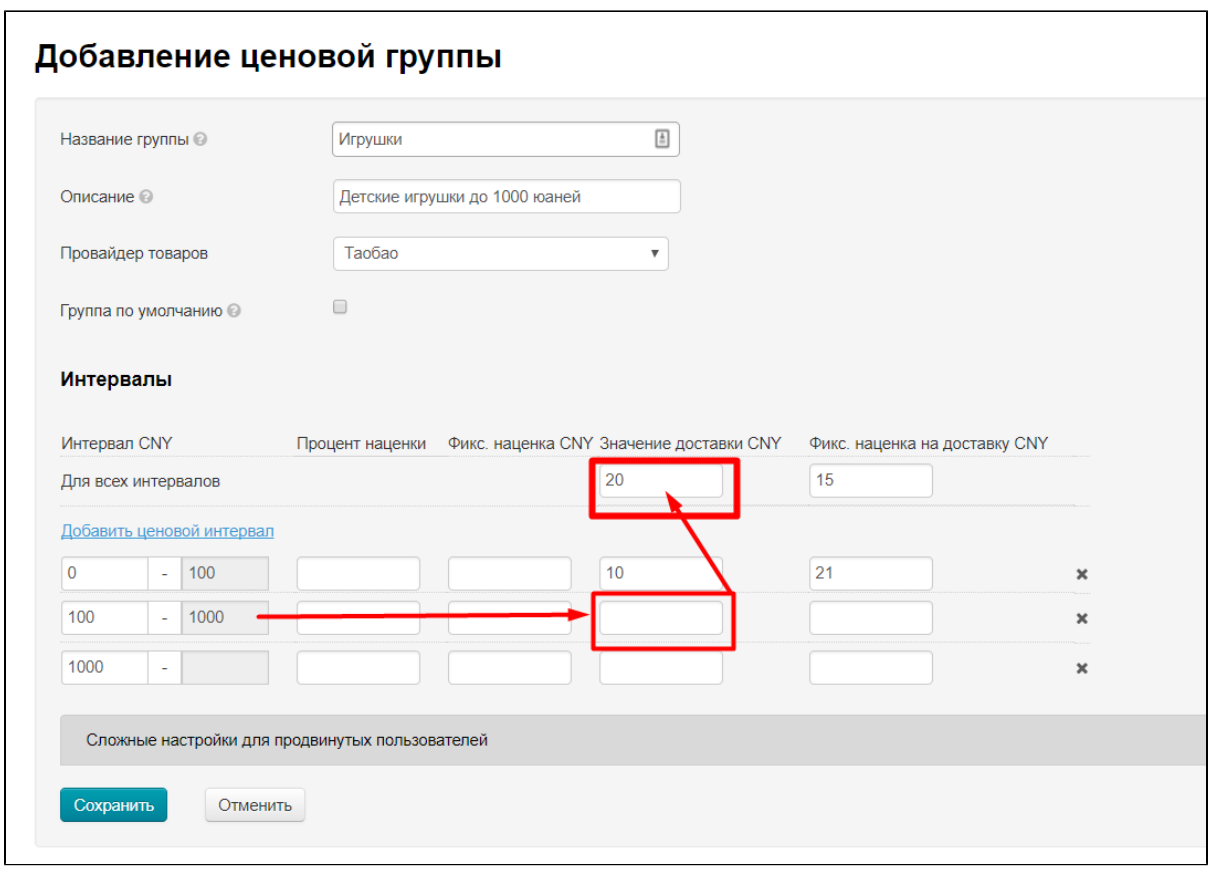

На примере скриншота, стоимость доставки на данном этапе будет:

- для товара до 100 юаней (первый интервал): 10 юаней
- для товара до 1000 юаней (второй интервал): 20 юаней

Полученное значение доставки умножается на количество товаров. Если рассматривать пример из скриншота, то для 10 товаров значение доставки будет:

- для товаров до 100 юаней (первый интервал): 10×10 = 100 юаней
- для товаров до 1000 юаней (второй интервал): 20×10 = 200 юаней

Когда для формулы доставка определена и она умножена на количество товаров, к полученному значению прибавляется Фиксированная наценка, которую вы установили для интервала (самый высокий приоритет при проверке) или общая для любого интервала или 0, если ничего не указано:

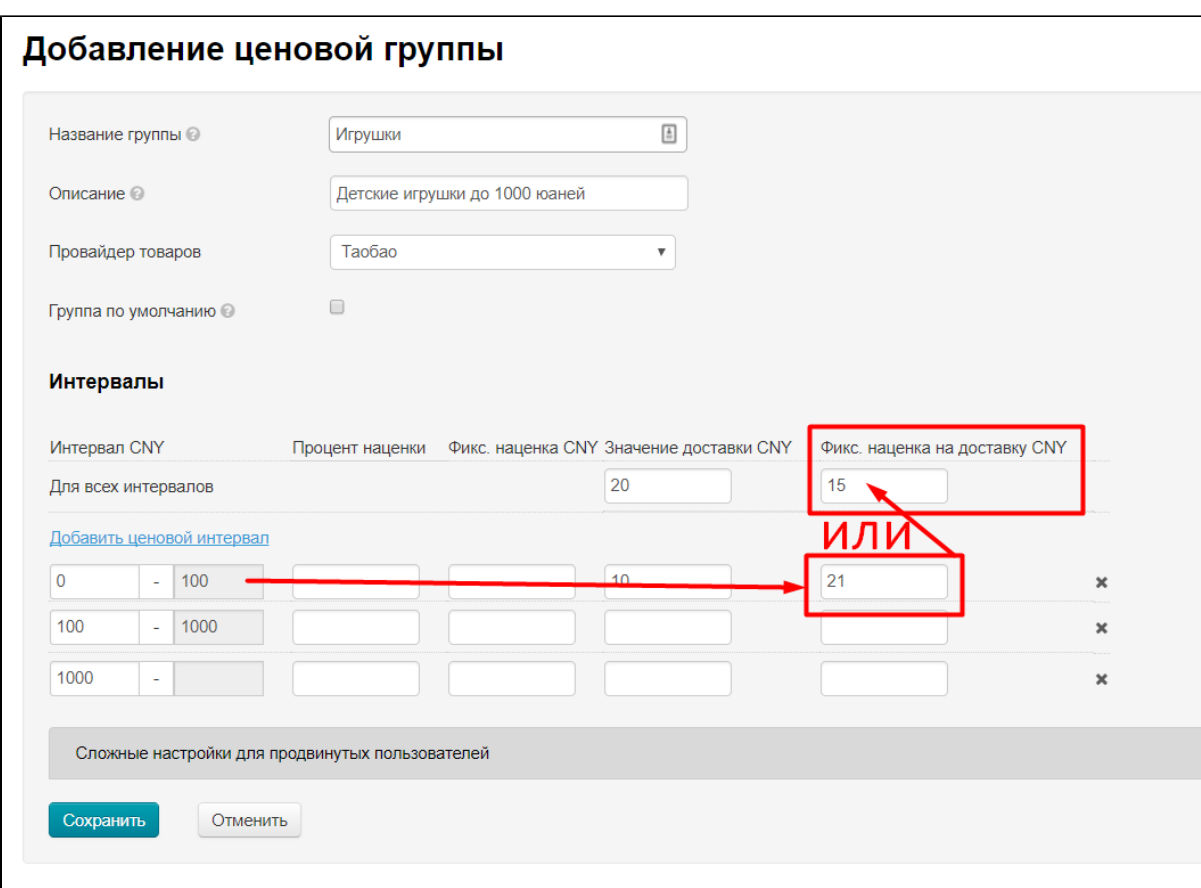

Таким образом, если смотреть на примере скриншота, итоговая стоимость доставки для 10 товаров будет:

- для товаров до 100 юаней (первый интервал): 10×10 + 21 = 121 юаней
- для товаров до 1000 юаней (второй интервал): 20×10 + 15 = 215 юаней

<span id="page-20-0"></span>Значение доставки НЕ указано

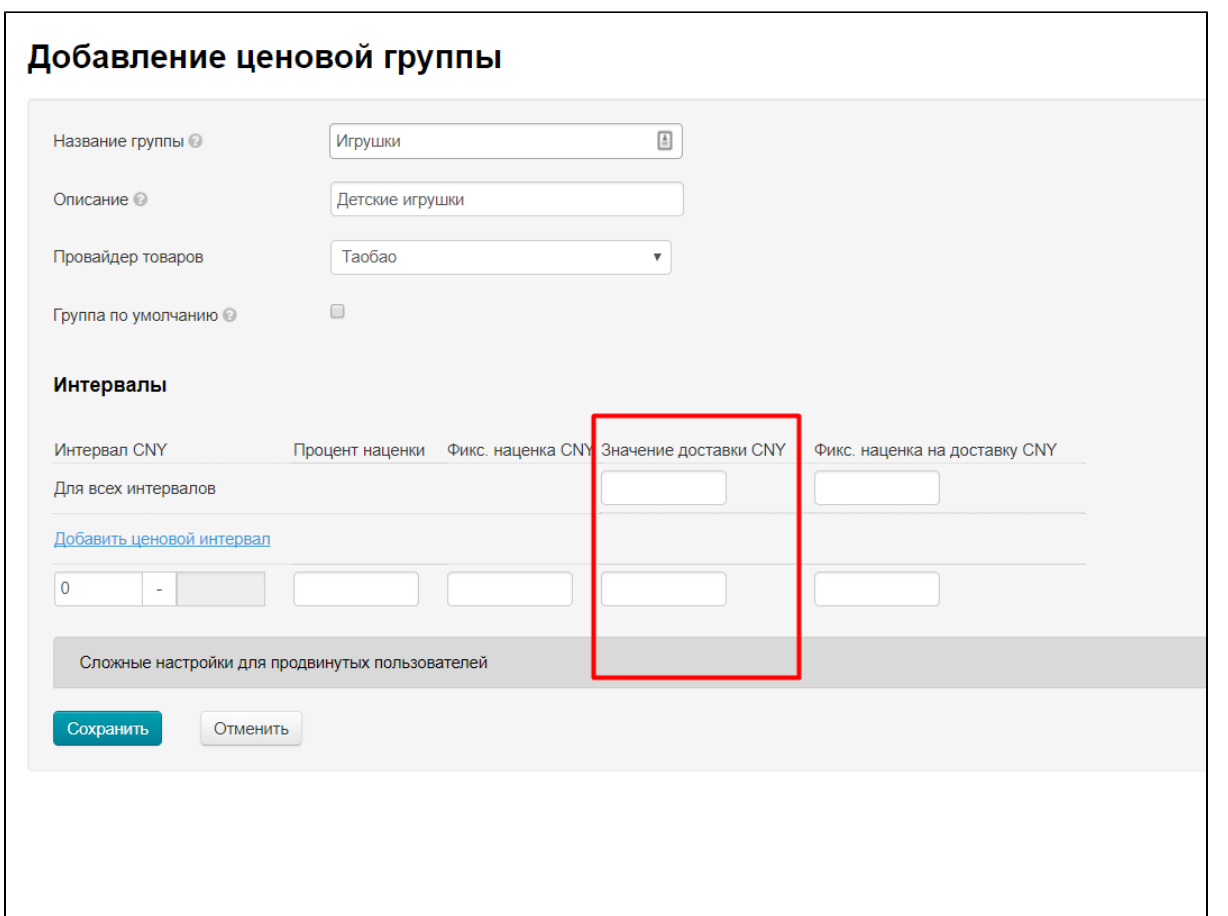

Если Значение доставки не указано (или выбранные товары не попадают под действие существующих ценовых групп), для расчета в формуле используется значение доставки, которое предоставляет сам Товарный Провайдер (Таобао, 1688, Яху и тд). И используется расчет веса по «шагам» в доставке Товарного Провайдера (например, первый кг 7 юаней, каждый последующий кг 5 юаней — тариф зависит от Товарного Провайдера).

Для расчета проверяется есть ли точный вес товара, если его нет, тогда вес товара приравнивается к 1кг.

На примере этого расчета, стоимость доставки на данном этапе будет (например, тариф: первый кг 7 юаней, каждый последующий кг 5 юаней)

- для товара с весом 0,5кг: 7 юаней
- для товара с неизвестным весом: 7 юаней

Полученное значение доставки умножается на количество товаров и доставка зависит от стоимости шага доставки. Если рассматривать пример выше, то для 10 товаров значение доставки будет:

- для товаров с весом 0,5кг: 0,5 × 10 = 5кг (первый кг 7юаней, остальные 4кг по 5юаней) 7 + 4×5 = 27юаней.
- для товаров с неизвестным весом: 1×10 = 10кг (первый кг 7юаней, остальные 9кг по 5юаней) 7 + 9×5 = 52 юаня.

Когда для формулы доставка определена и она умножена на количество товаров, к полученному значению прибавляется Фиксированная наценка, которую вы установили для интервала (самый высокий приоритет при проверке) или общая для любого интервала или 0, если ничего не указано:

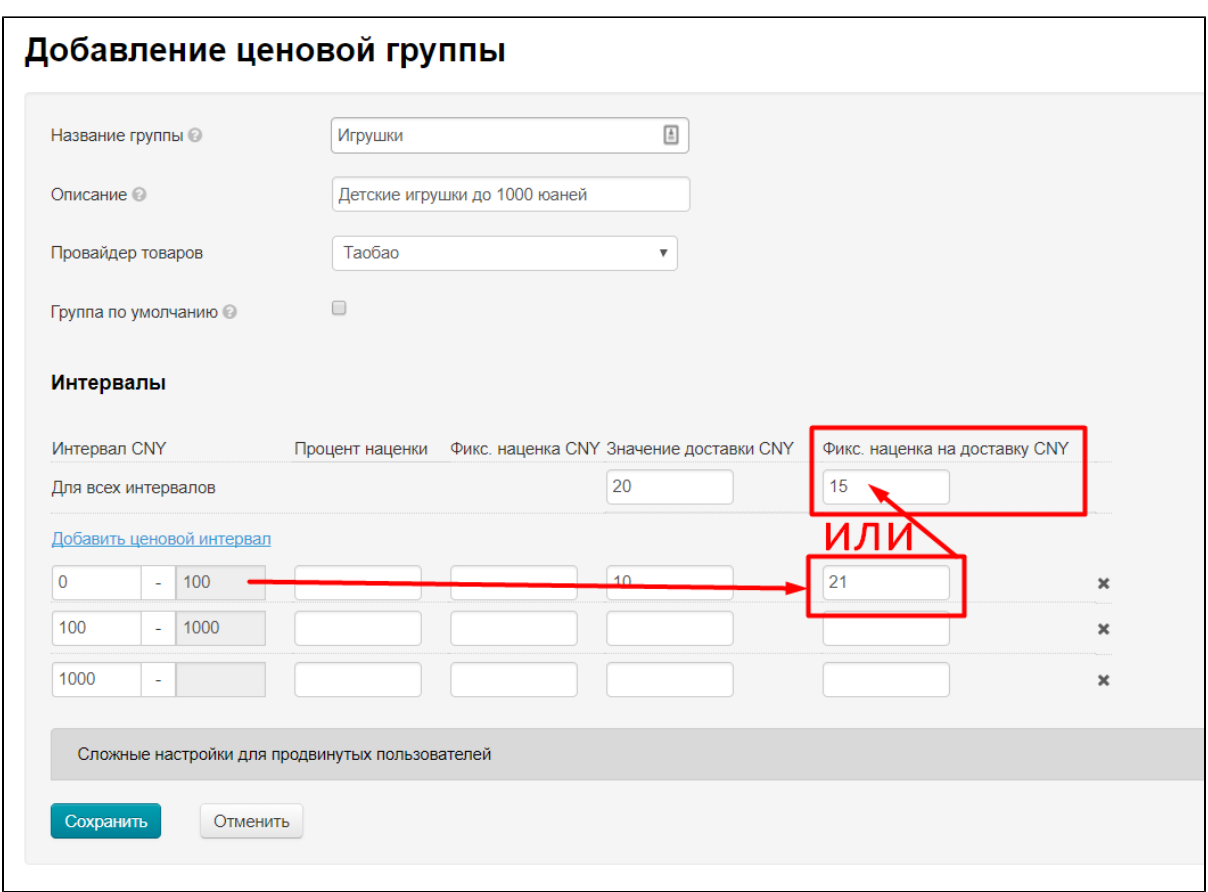

Таким образом, если смотреть на примере скриншота, итоговая стоимость доставки для 10 товаров будет:

- для товаров с весом 0,5кг и стоимостью до 100 юаней: 0,5 × 10 = 5кг (первый кг 7юаней, остальные 4кг по 5юаней) 7 + 4×5 = 27 + 21 = 48 юаней.
- для товаров с неизвестным весом и стоимостью больше 100 юаней: 1×10 = 10кг (первый кг 7юаней, остальные 9кг по 5юаней) 7 + 9×5 = 52 + 15 = 67 юаней.

# <span id="page-22-0"></span>AdvancedDelivery

#### (Используется только для Таобао)

Фиксированная стоимость доставки добавляется к каждой единице товара с учетом веса товара. Вес товара учитывается, если Продавец настроил стоимость доставки по шагам веса (то есть стоимость доставки первого кг и последующих кг).

#### Рассмотрим действие формулы по шагам и постепенно придем к конечному расчету.

Важное значение имеет то, было ли указано значение доставки (общее и/или по интервалам):

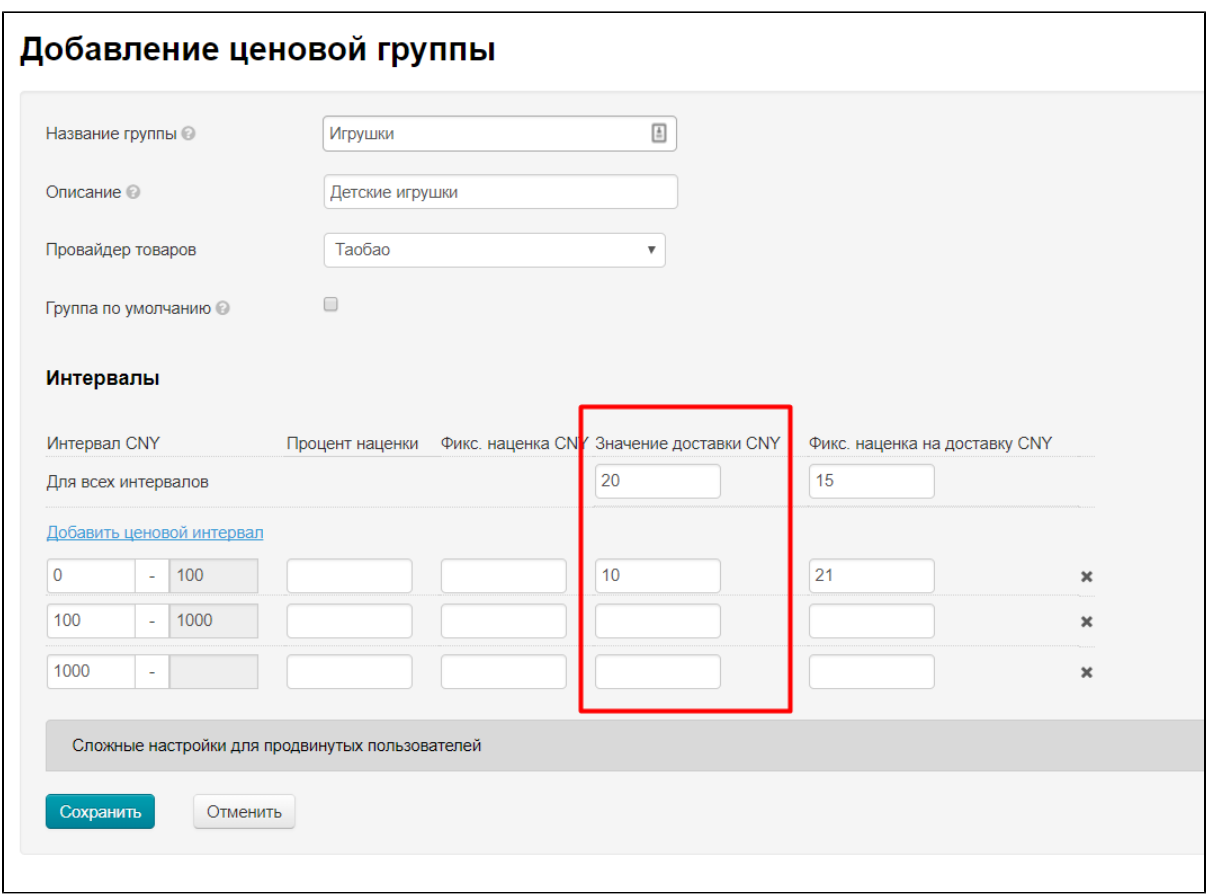

### <span id="page-23-0"></span>Значение доставки указано

Если Значение доставки задано, то это значение будет использовано для расчетов. Также Значение доставки будет использовано если Товарный Провайдер не указал значение доставки по шагам веса.

Сначала проверяется указано ли значение для интервала цены:

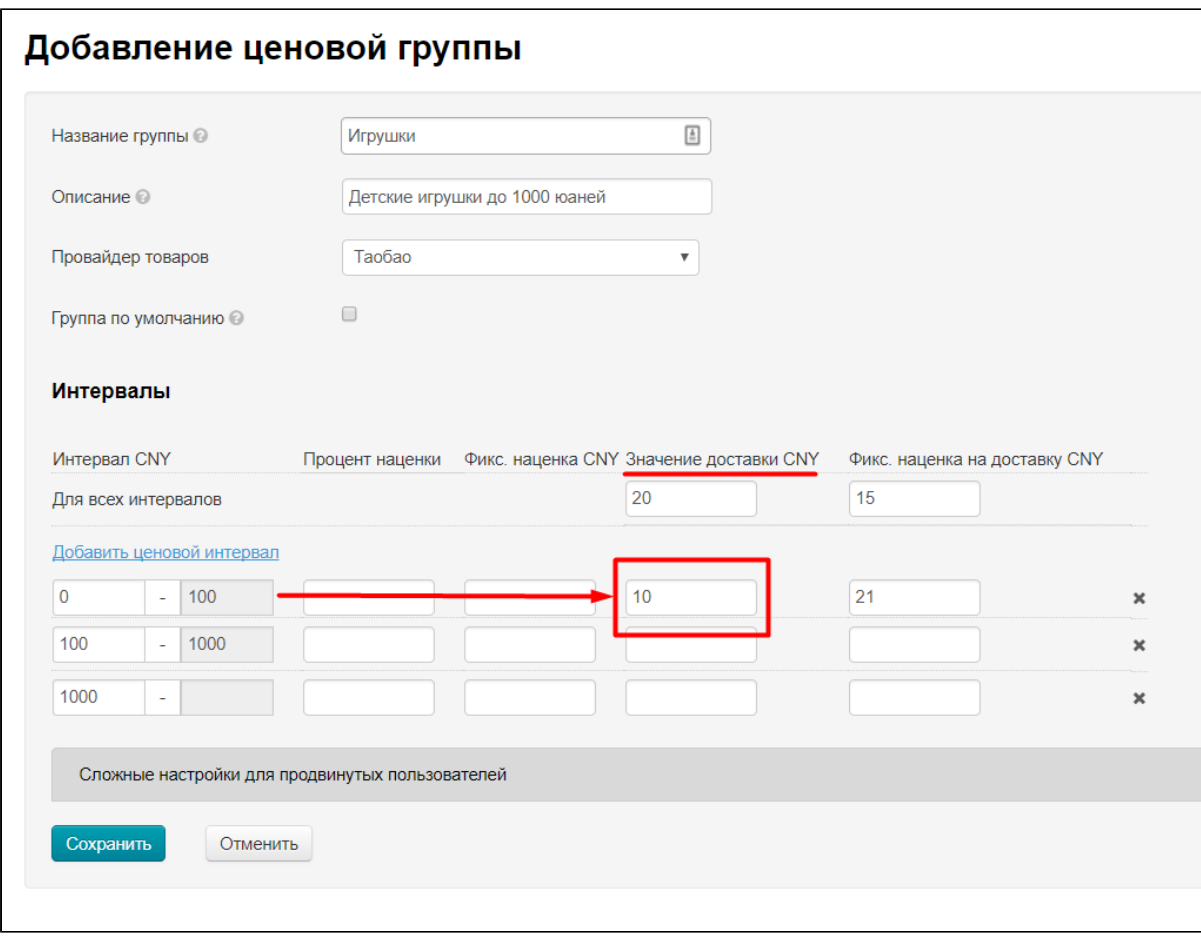

Если значение в интервале не указано, тогда будет идти расчет по общему значению доставки:

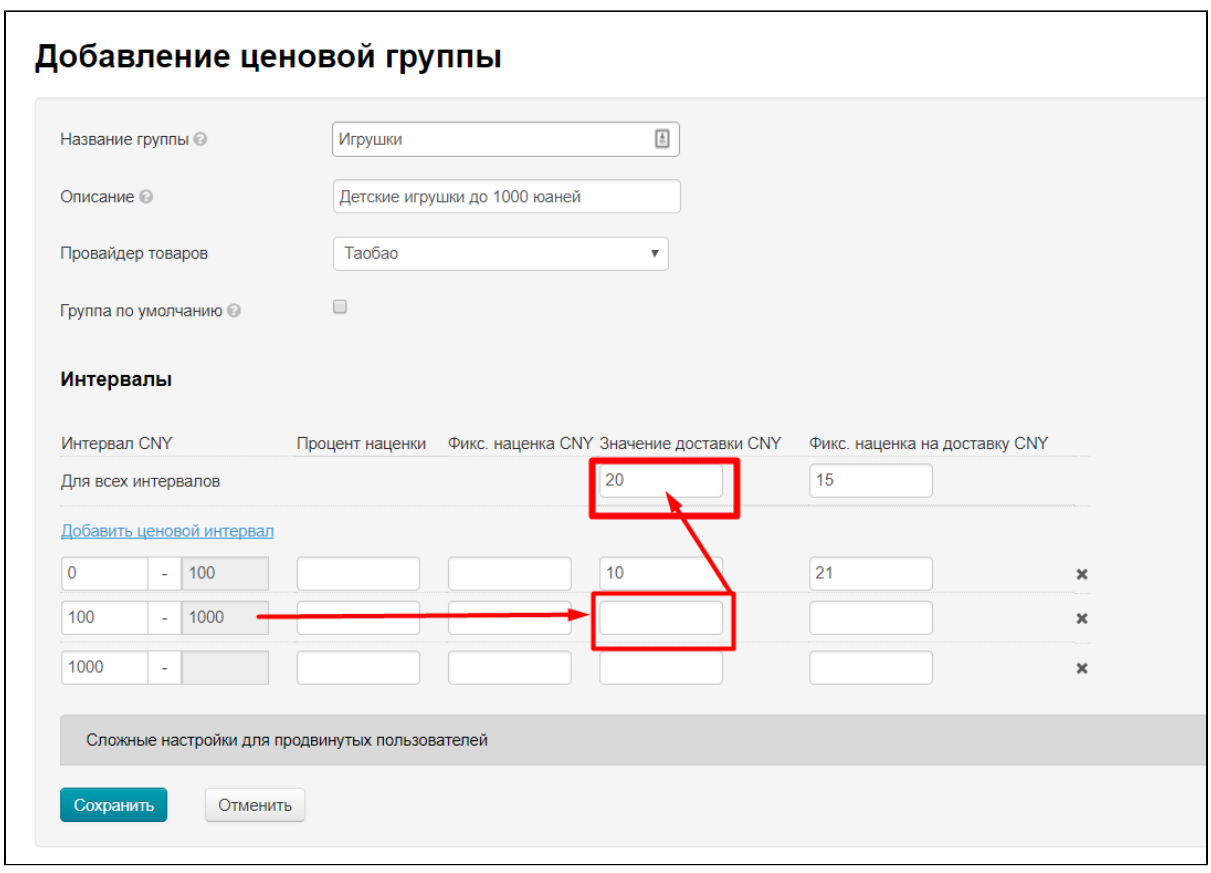

На примере скриншота, стоимость доставки на данном этапе будет:

- для товара до 100 юаней (первый интервал): 10 юаней
- для товара до 1000 юаней (второй интервал): 20 юаней

Полученное значение доставки умножается на количество товаров. Если рассматривать пример из скриншота, то для 10 товаров значение доставки будет:

- для товаров до 100 юаней (первый интервал): 10×10 = 100 юаней
- для товаров до 1000 юаней (второй интервал): 20×10 = 200 юаней

Когда для формулы доставка определена и она умножена на количество товаров, к полученному значению прибавляется Фиксированная наценка, которую вы установили для интервала (самый высокий приоритет при проверке) или общая для любого интервала или 0, если ничего не указано:

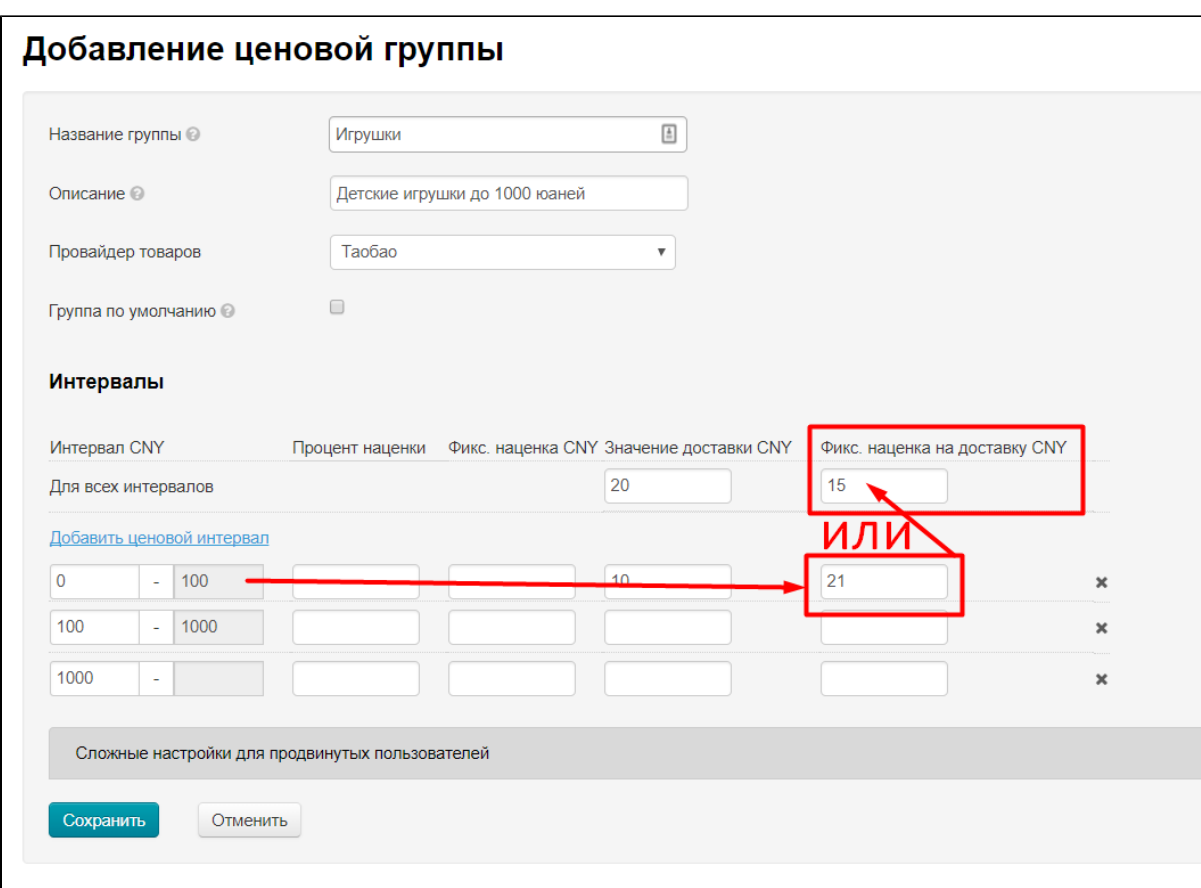

Таким образом, если смотреть на примере скриншота, итоговая стоимость доставки для 10 товаров будет:

- для товаров до 100 юаней (первый интервал): 10×10 + 21 = 121 юаней
- для товаров до 1000 юаней (второй интервал): 20×10 + 15 = 215 юаней

<span id="page-26-0"></span>Значение доставки НЕ указано

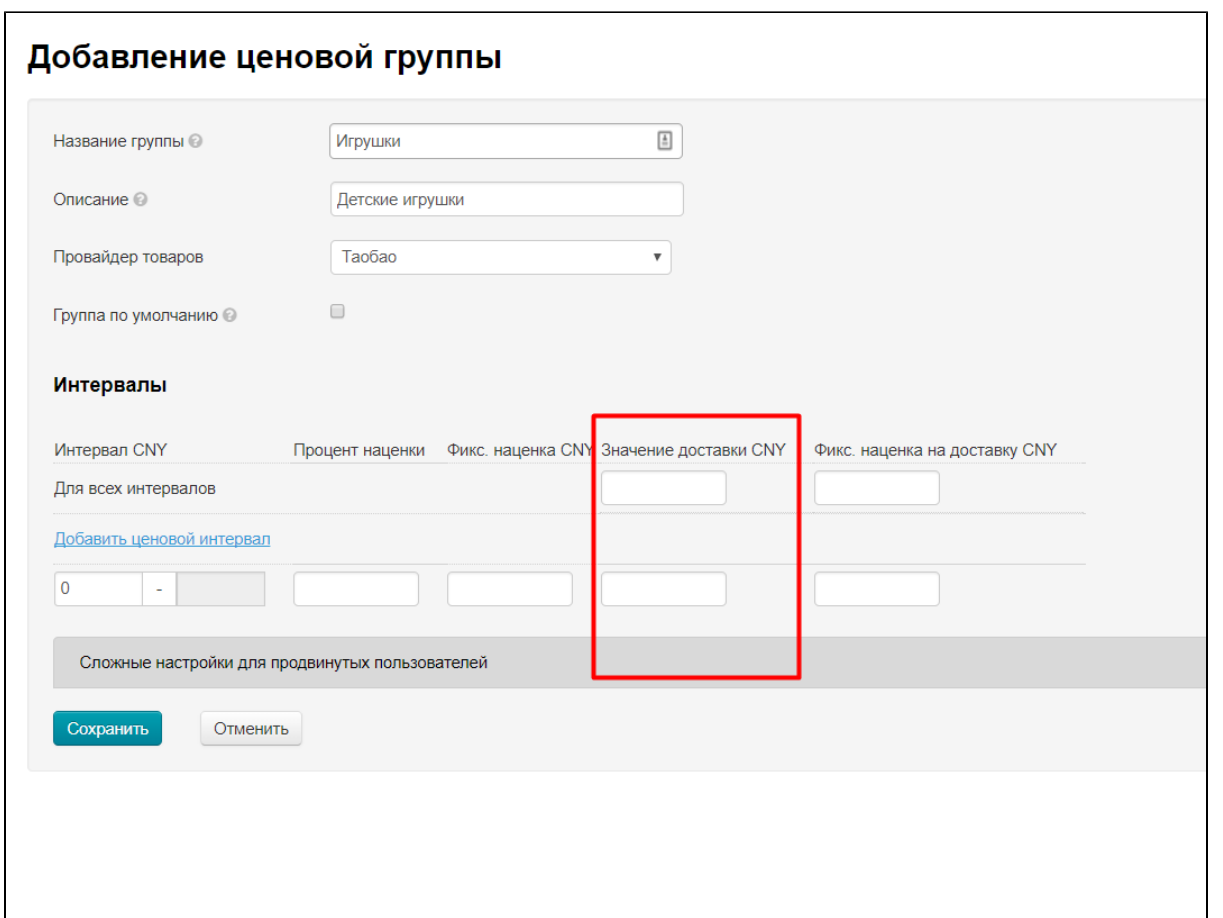

Если Значение доставки не указано (или выбранные товары не попадают под действие существующих ценовых групп), для расчета в формуле используется значение доставки, которое предоставляет сам Товарный Провайдер (Таобао, 1688, Яху и тд). И используется расчет веса по «шагам» в доставке Товарного Провайдера (например, первый кг 7 юаней, каждый последующий кг 5 юаней — тариф зависит от Товарного Провайдера).

Для расчета проверяется есть ли точный вес товара, если его нет, тогда вес товара приравнивается к Первому шагу доставки (если Первый шаг = 1кг, вес товара будет браться 1кг, если Первый шаг 0,5кг, вес товара будет браться 0,5кг.)

На примере этого расчета, стоимость доставки на данном этапе будет (например, тариф: первый кг 7 юаней, каждый последующий кг 5 юаней)

- для товара с весом 0,5кг: 7 юаней
- для товара с неизвестным весом: 7 юаней

Полученное значение доставки умножается на количество товаров и доставка зависит от стоимости шага доставки. Если рассматривать пример выше, то для 10 товаров значение доставки будет:

- для товаров с весом 0,5кг: 0,5 × 10 = 5кг (первый кг 7юаней, остальные 4кг по 5юаней) 7 + 4×5 = 27юаней.
- для товаров с неизвестным весом: 1×10 = 10кг (первый кг 7юаней, остальные 9кг по 5юаней) 7 + 9×5 = 52 юаня.

Когда для формулы доставка определена и она умножена на количество товаров, к полученному значению прибавляется Фиксированная наценка, которую вы установили для интервала (самый высокий приоритет при проверке) или общая для любого интервала или 0, если ничего не указано:

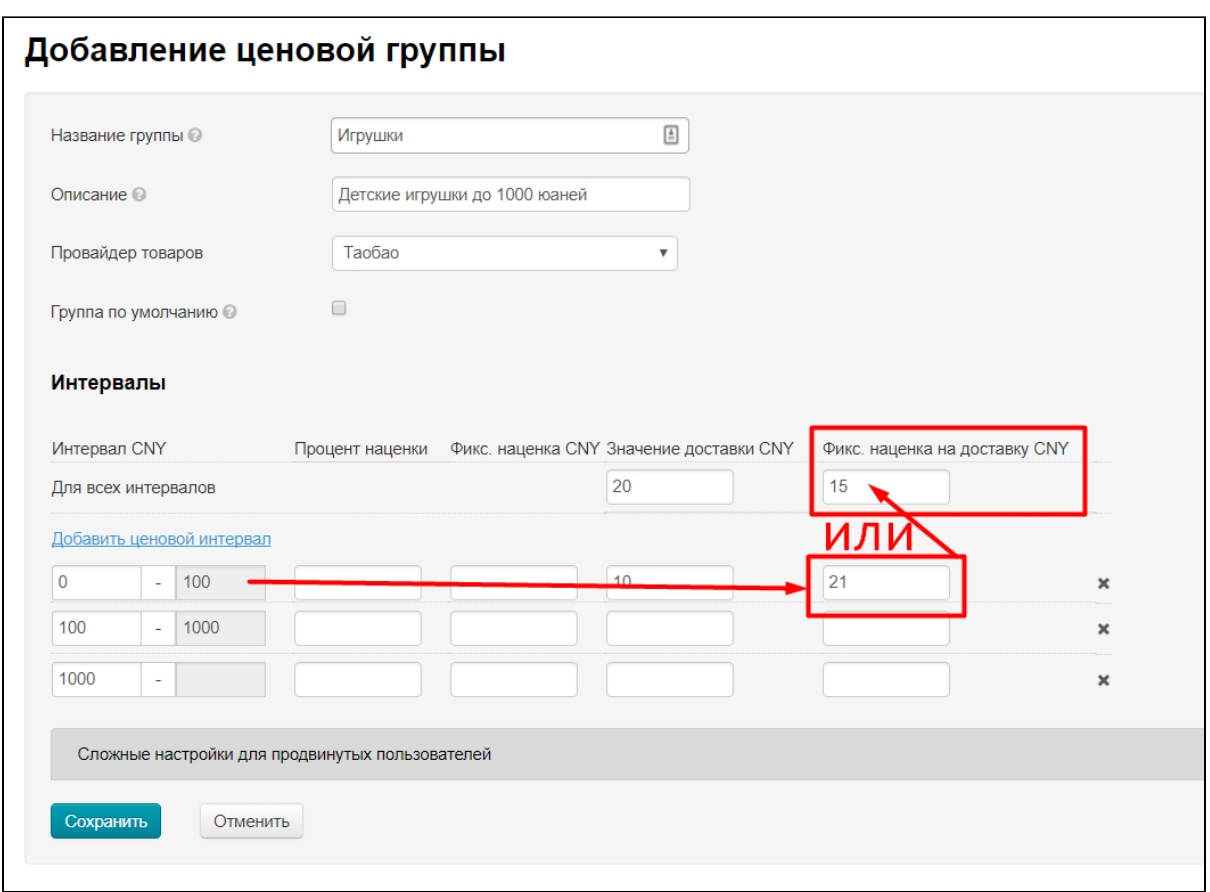

Таким образом, если смотреть на примере скриншота, итоговая стоимость доставки для 10 товаров будет:

- для товаров с весом 0,5кг и стоимостью до 100 юаней: 0,5 × 10 = 5кг (первый кг 7юаней, остальные 4кг по 5юаней) 7 + 4×5 = 27 + 21 = 48 юаней.
- для товаров с неизвестным весом и стоимостью больше 100 юаней: 1×10 = 10кг (первый кг 7юаней, остальные 9кг по 5юаней) 7 + 9×5 = 52 + 15 = 67 юаней.

# <span id="page-28-0"></span>AdvancedDeliveryPerVendor

#### (Используется для Таобао и 1688)

Доставка по правилам провайдера: считает общую доставку на все товары одного продавца. Конечная стоимость доставки выводится в корзине. В карточке товара стоимость местной доставки тоже указана, однако она не меняется от количества товаров и имеет ознакомительный характер.

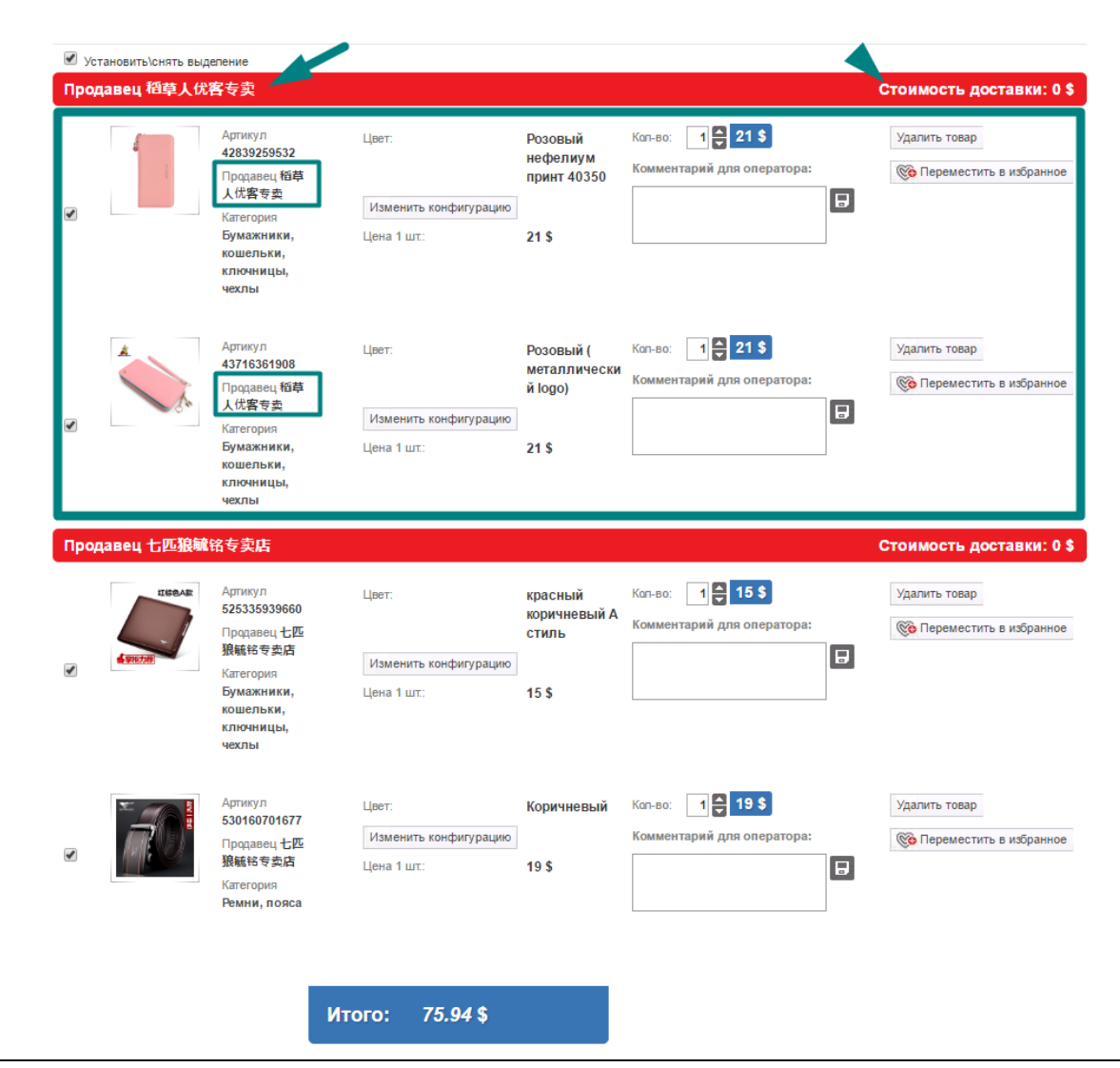

#### Важное условие

При этой стратегии цены будут меняться в зависимости от количества заказанного товара и выбранного округления.

Чтобы задать округление, перейдите на вкладку «[Стоимость»](http://docs.otcommerce.com/pages/viewpage.action?pageId=16910123#id-%D0%A1%D1%82%D0%BE%D0%B8%D0%BC%D0%BE%D1%81%D1%82%D1%8C-%D0%9E%D0%BA%D1%80%D1%83%D0%B3%D0%BB%D0%B5%D0%BD%D0%B8%D0%B5%D1%86%D0%B5%D0%BD):

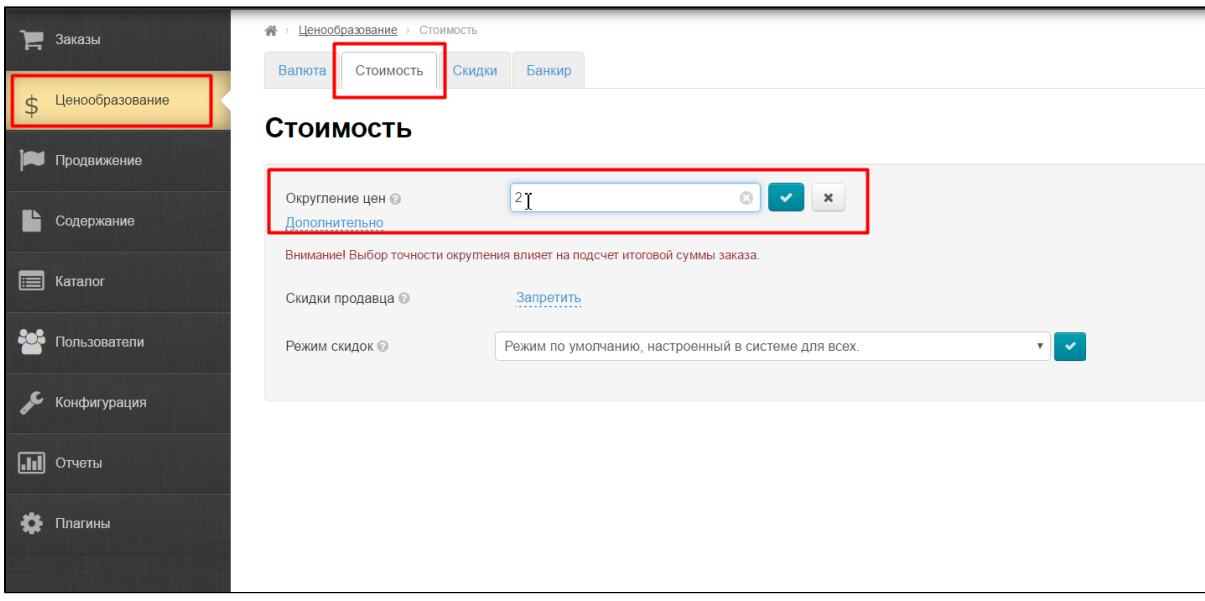

Округление цен — важная настройка для корректного отображения стоимости доставки по продавцам! Округление всегда происходит в бОльшую сторону, поэтому это не только удобно для покупателей, но и выгодно для вас.

#### Рассмотрим действие формулы по шагам и постепенно придем к конечному расчету.

Важное значение имеет то, было ли указано значение доставки Общее для всех интервалов. Настройка отдельно по интервалам не учитывается:

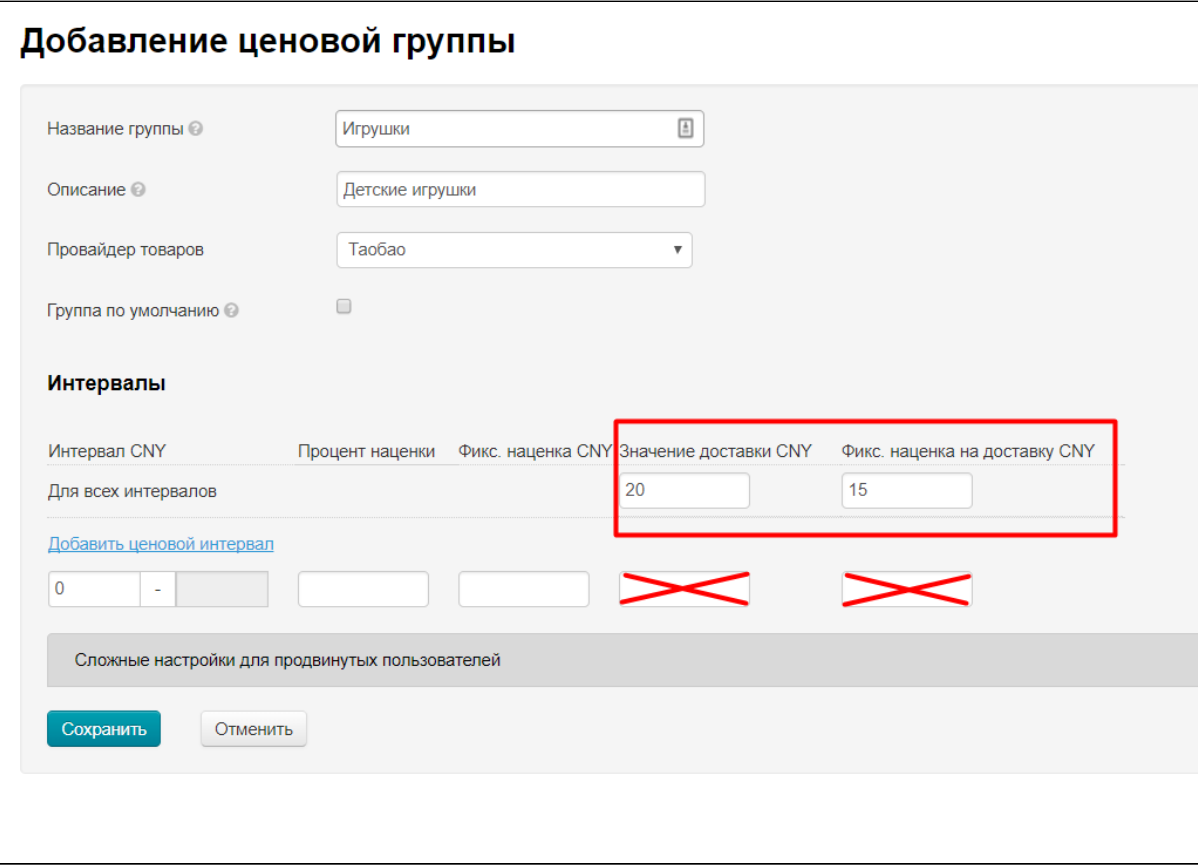

<span id="page-30-0"></span>Значение доставки указано

Если Значение доставки задано, то это значение будет использовано для расчетов (значение по интервалам в расчет не берется).

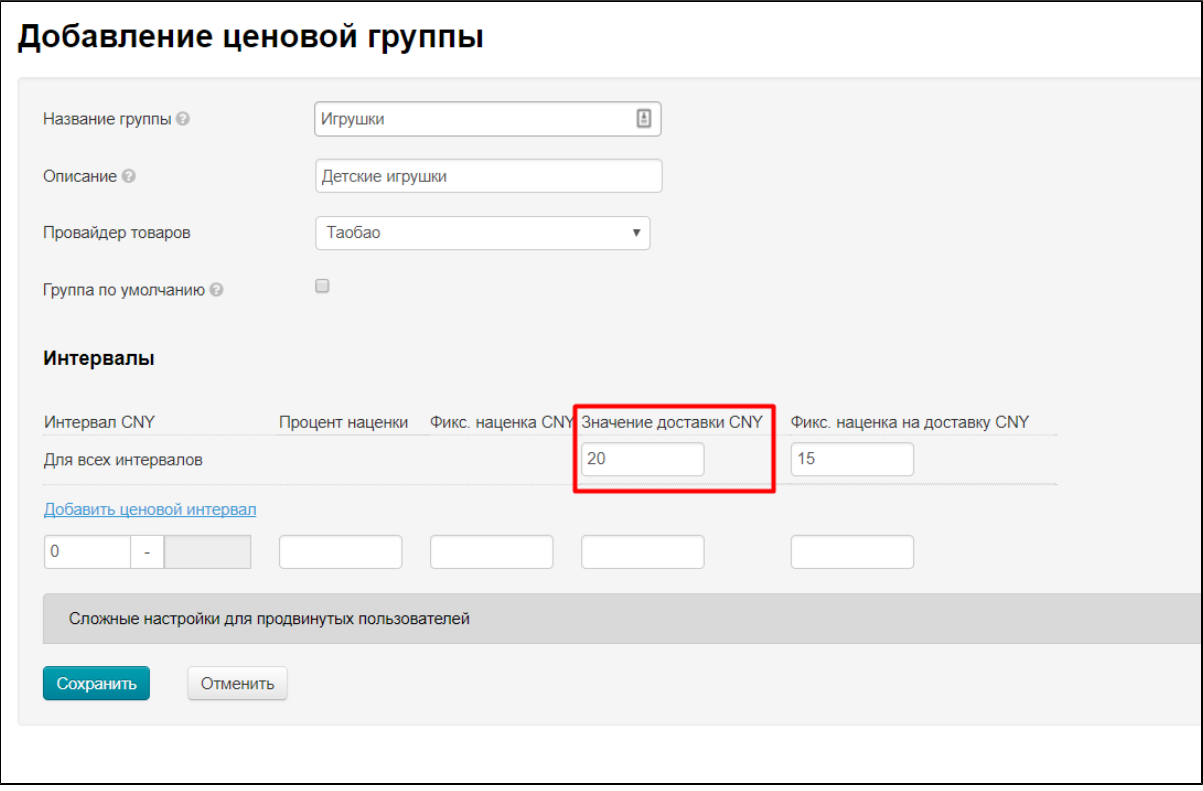

На примере скриншота, стоимость доставки всех товаров в корзине по одному продавцу на данном этапе будет 20 юаней.

Когда для формулы доставка определена, к полученному значению прибавляется Фиксированная наценка (наценка по отдельным интервалам в расчет не берется).

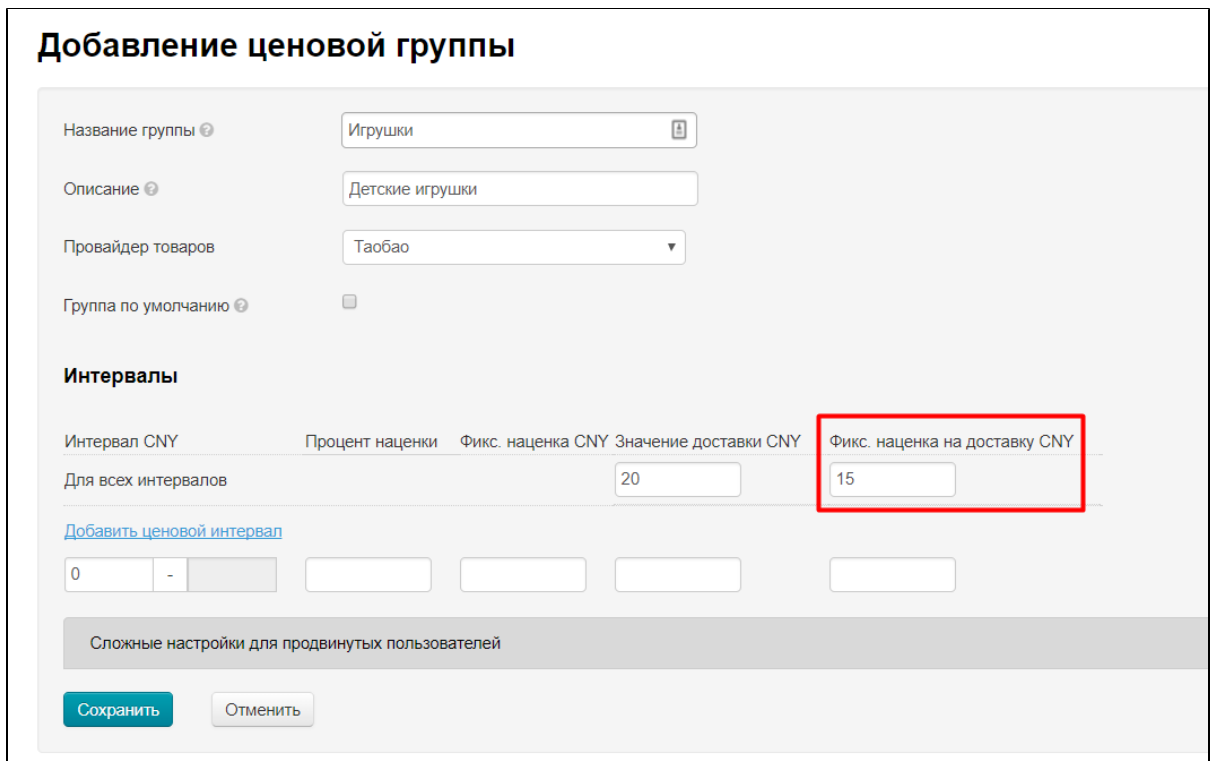

Так как товары объединены в корзине по продавцам, то Фиксированная наценка будет прибавлена к общей доставке каждого продавца, товары которого на момент расчета лежат в корзине Покупателя.

Таким образом, если смотреть на примере скриншота, итоговая стоимость доставки для одного продавца будет:

•  $20 + 15 = 35$  юаней.

<span id="page-32-0"></span>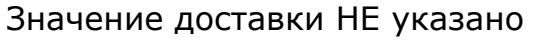

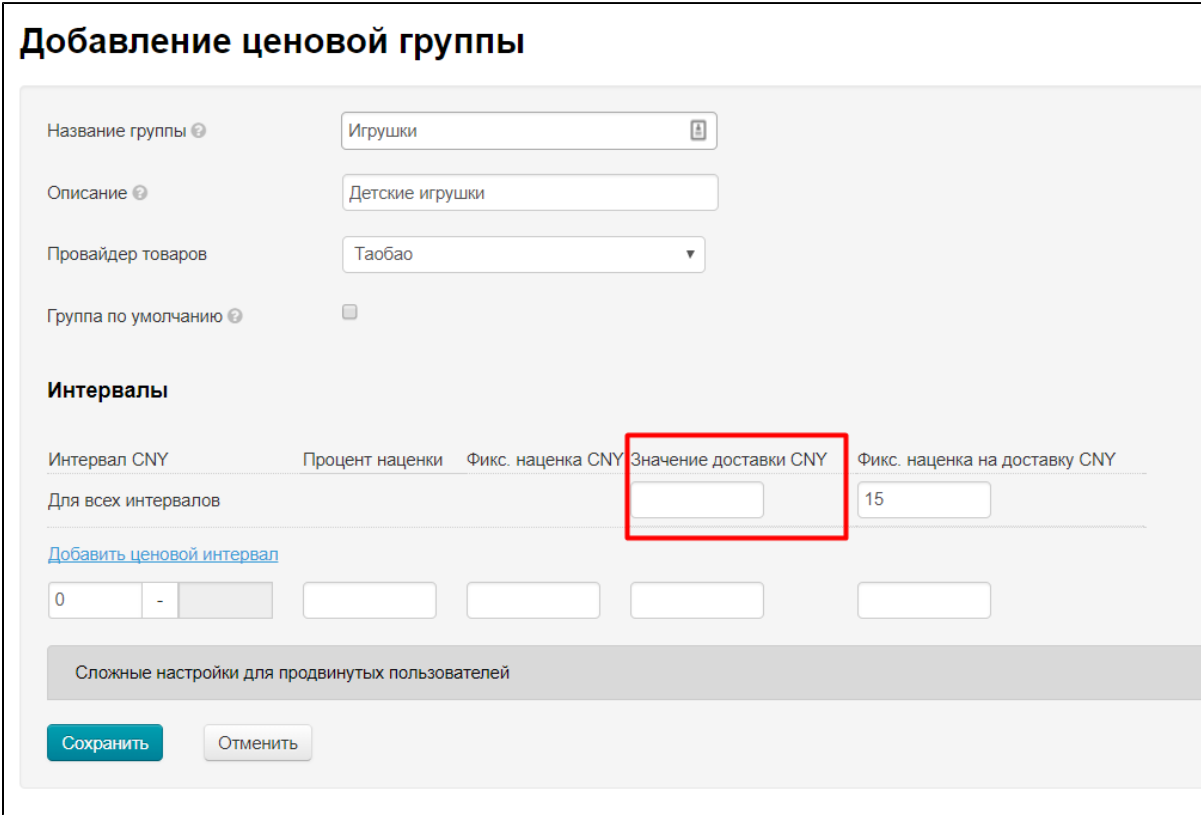

Если Значение доставки не указано (или выбранные товары не попадают под действие существующих ценовых групп), для расчета в формуле используется значение доставки, которое предоставляет сам Товарный Провайдер (Таобао, 1688, Яху и тд). И используется расчет веса по «шагам» в доставке Товарного Провайдера (например, первый кг 7 юаней, каждый последующий кг 5 юаней — тариф зависит от Товарного Провайдера).

Для расчета используется общий вес товара (например, 0,5кг). Рассмотрим расчет на примере 10 товаров от одного продавца и значение доставки Провайдера «первый кг 7 юаней, каждый последующий кг 5 юаней»:

• 0,5  $\times$  10 = 5кг (первый кг 7юаней, остальные 4кг по 5юаней) 7 + 4×5 = 27юаней.

Когда для формулы доставка определена и она умножена на количество товаров, к полученному значению прибавляется Фиксированная наценка:

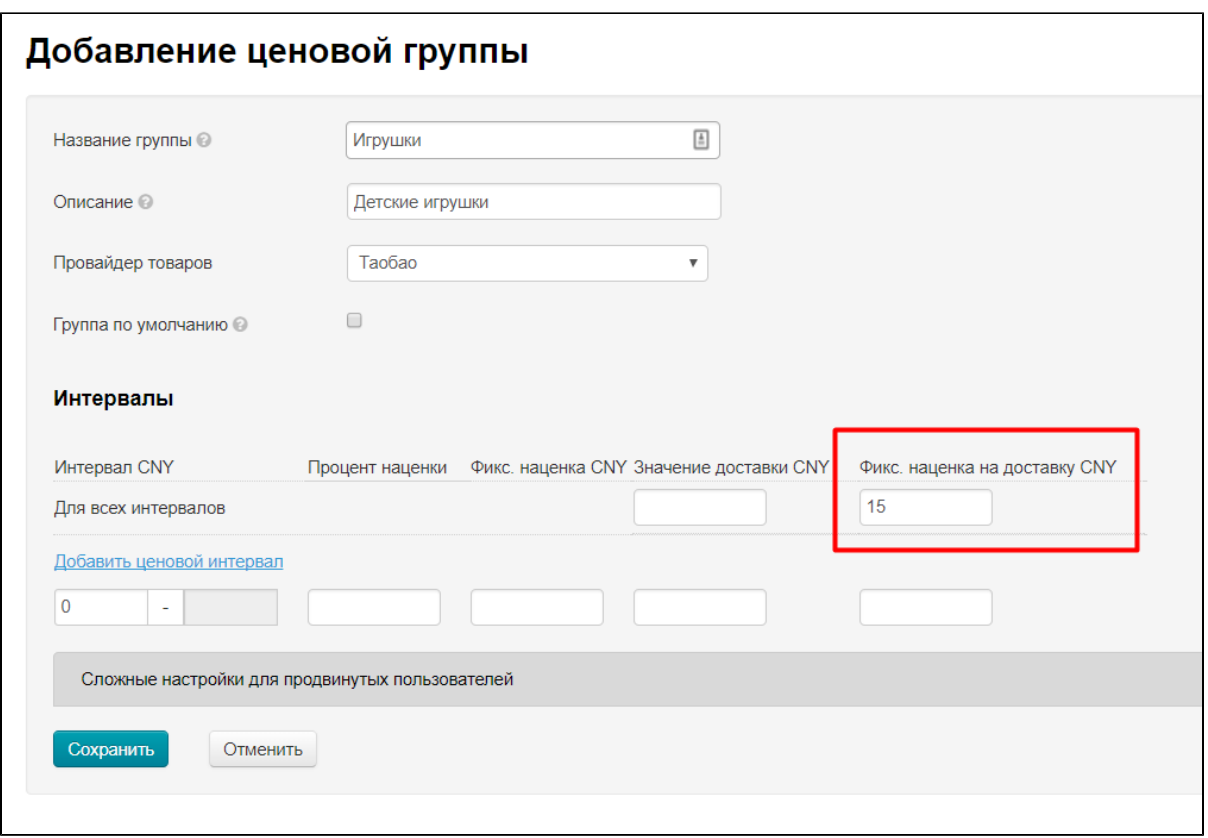

Таким образом, если смотреть на примере скриншота, итоговая стоимость доставки для 10 товаров одного продавца будет:

для товаров одного продавца: 0,5 × 10 = 5кг (первый кг 7юаней, остальные 4кг по 5юаней) 7 + 4×5 = 27 + 21 = 48 юаней.

# <span id="page-33-0"></span>CalculatedDeliveryPerItem

#### (Используется только для 1688)

Доставка по правилам 1688: считает общую доставку на все товары одного артикула и разных конфигураций. Выводится в корзине.

#### (Работает для версии админки 1.7.7. и выше)

Эта формула помогает работать с оптовыми партиями: объединяет товары одного артикула, но разных конфигураций в корзине в одну группу и задает им общую стоимость внутренней доставки. В карточке товара стоимость доставки указывается, но не влияет на расчет и носит ознакомительный характер.

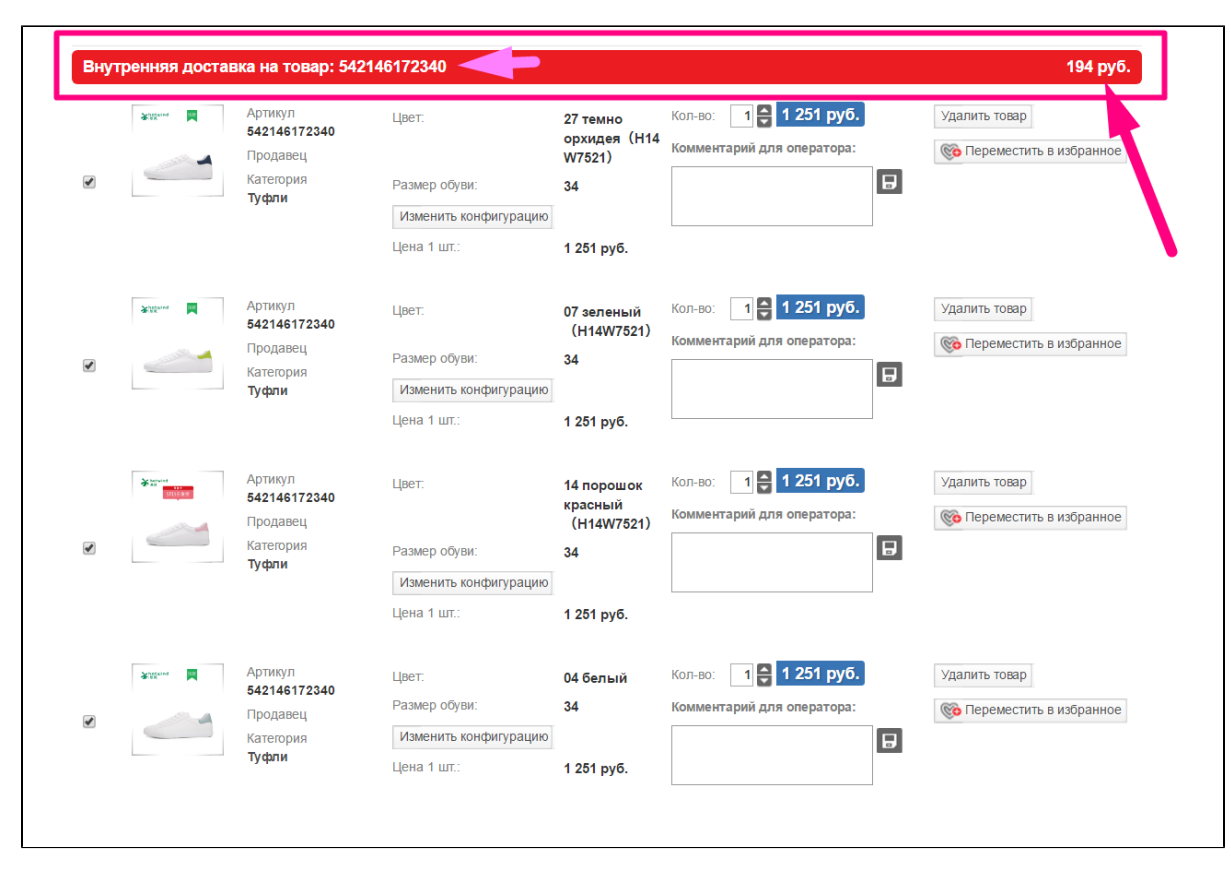

#### Важные условия:

- у товаров должен быть один артикул.
- товары могут быть разных конфигураций (в пределах одного артикула. Например: цвет, размер, комплектация)

#### Рассмотрим действие формулы по шагам и постепенно придем к конечному расчету.

Важное значение имеет то, было ли указано значение доставки Общее для всех интервалов. Настройка отдельно по интервалам не учитывается:

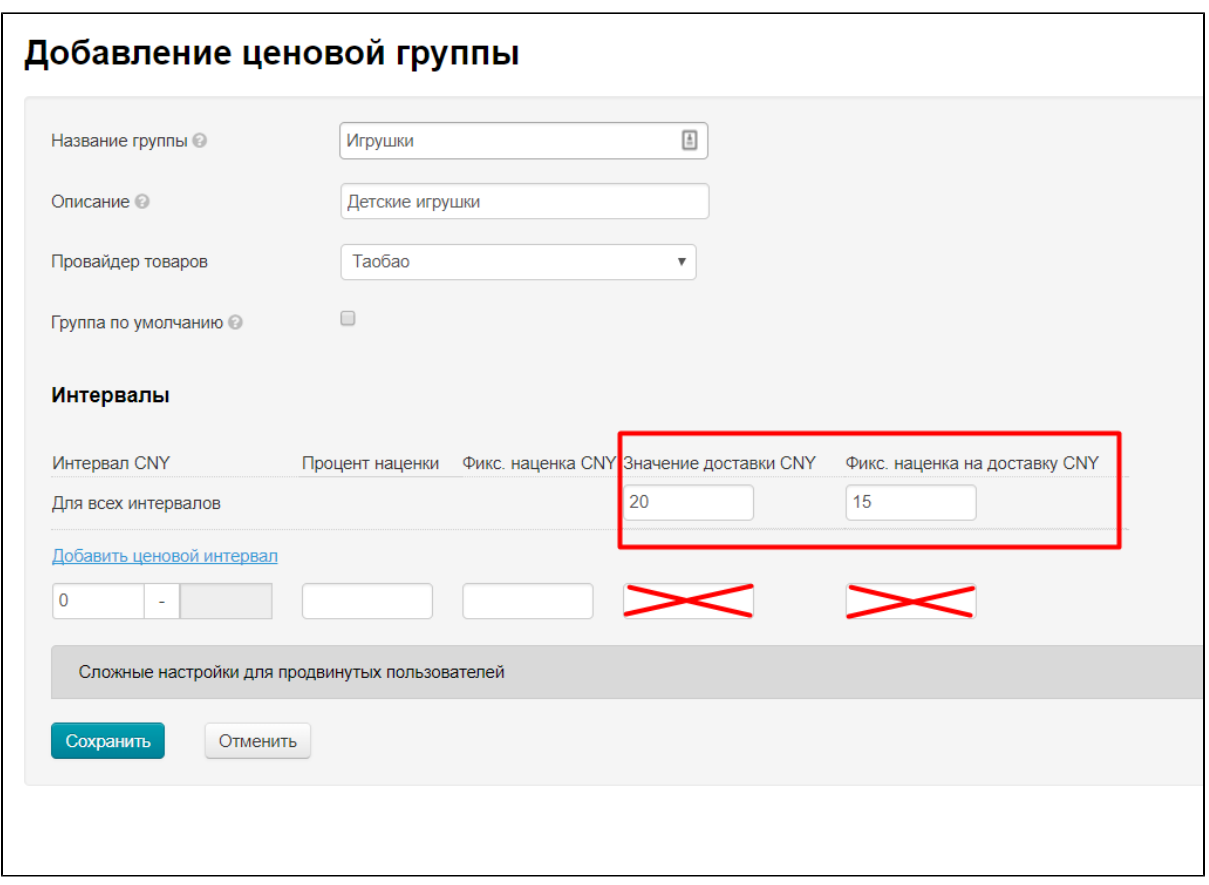

### <span id="page-35-0"></span>Значение доставки указано

Если Значение доставки задано, то это значение будет использовано для расчетов (значение по интервалам в расчет не берется).

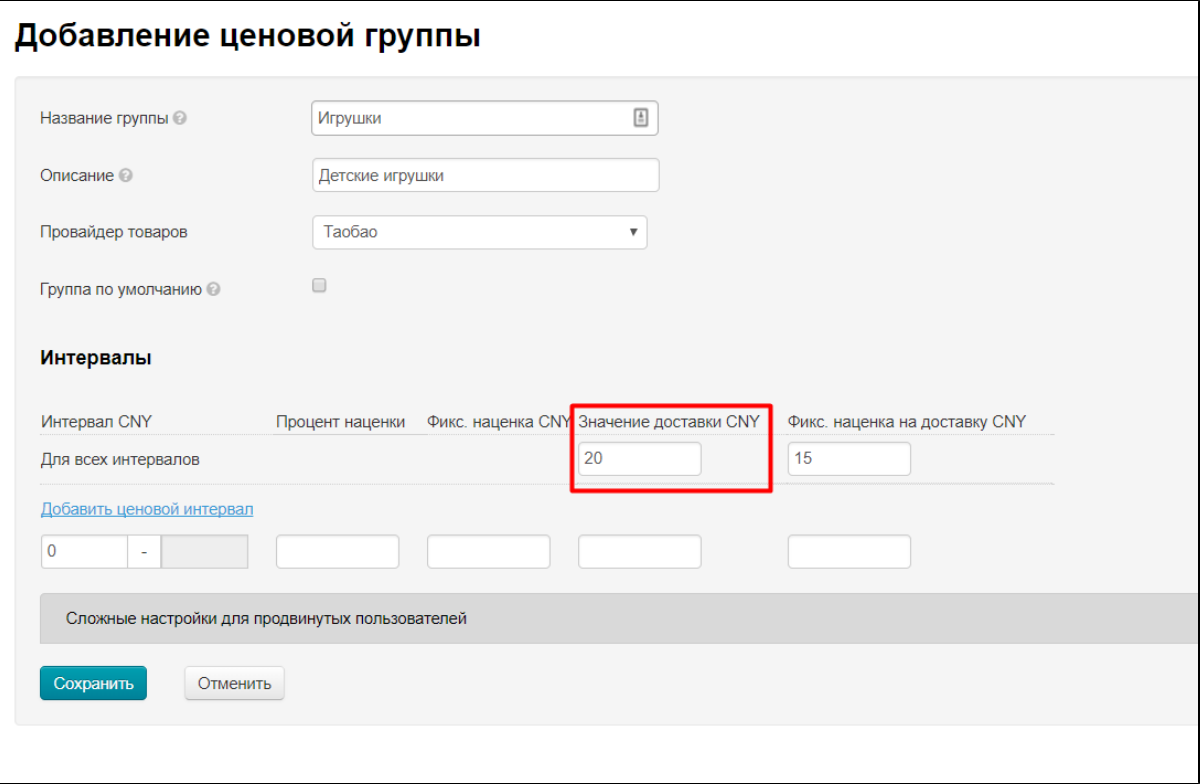

На примере скриншота, стоимость доставки всех товаров в корзине по одному артикулу на данном этапе будет 20 юаней.

Когда для формулы доставка определена, к полученному значению прибавляется Фиксированная наценка (наценка по отдельным интервалам в расчет не берется).

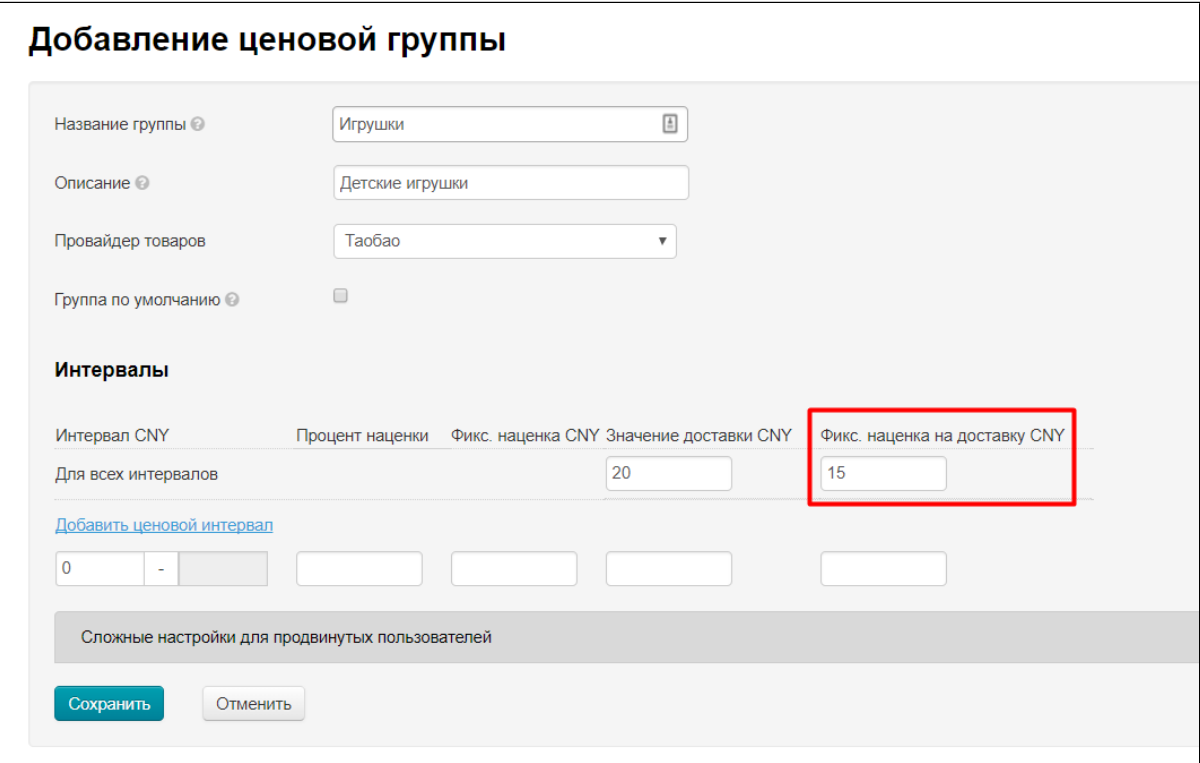

Так как товары объединены в корзине по артикулам, то Фиксированная наценка будет прибавлена к общей доставке каждого отдельного артикула, товары которого на момент расчета лежат в корзине Покупателя.

Таким образом, если смотреть на примере скриншота, итоговая стоимость доставки товаров одного артикула (но разных конфигураций) будет:

•  $20 + 15 = 35$  юаней.

### <span id="page-36-0"></span>Значение доставки НЕ указано

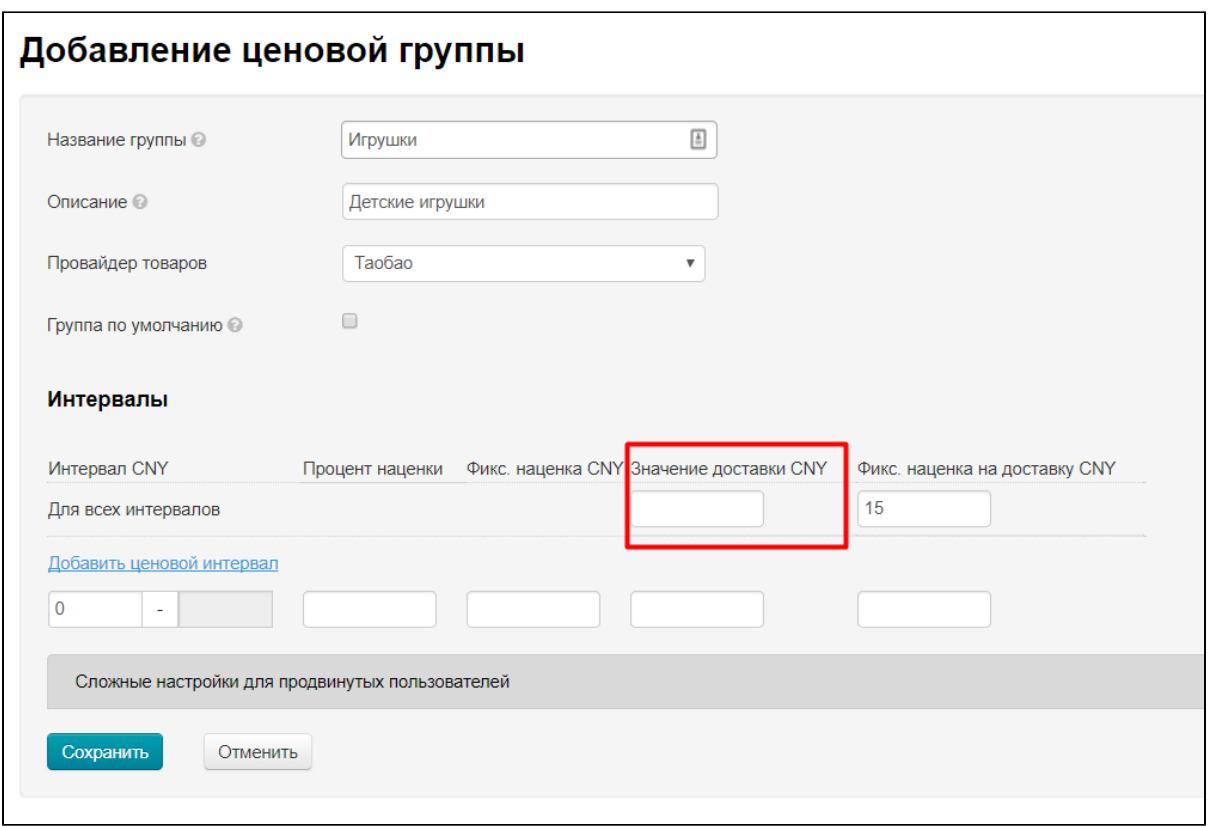

Если Значение доставки не указано (или выбранные товары не попадают под действие существующих ценовых групп), для расчета в формуле используется значение доставки, которое предоставляет сам Товарный Провайдер (Таобао, 1688, Яху и тд), основываясь на количестве товаров одного артикула, которые были выбраны. Например, доставка 10 товаров одного артикула будет стоить 37 юаней.

Когда для формулы доставка определена, к полученному значению прибавляется Фиксированная наценка:

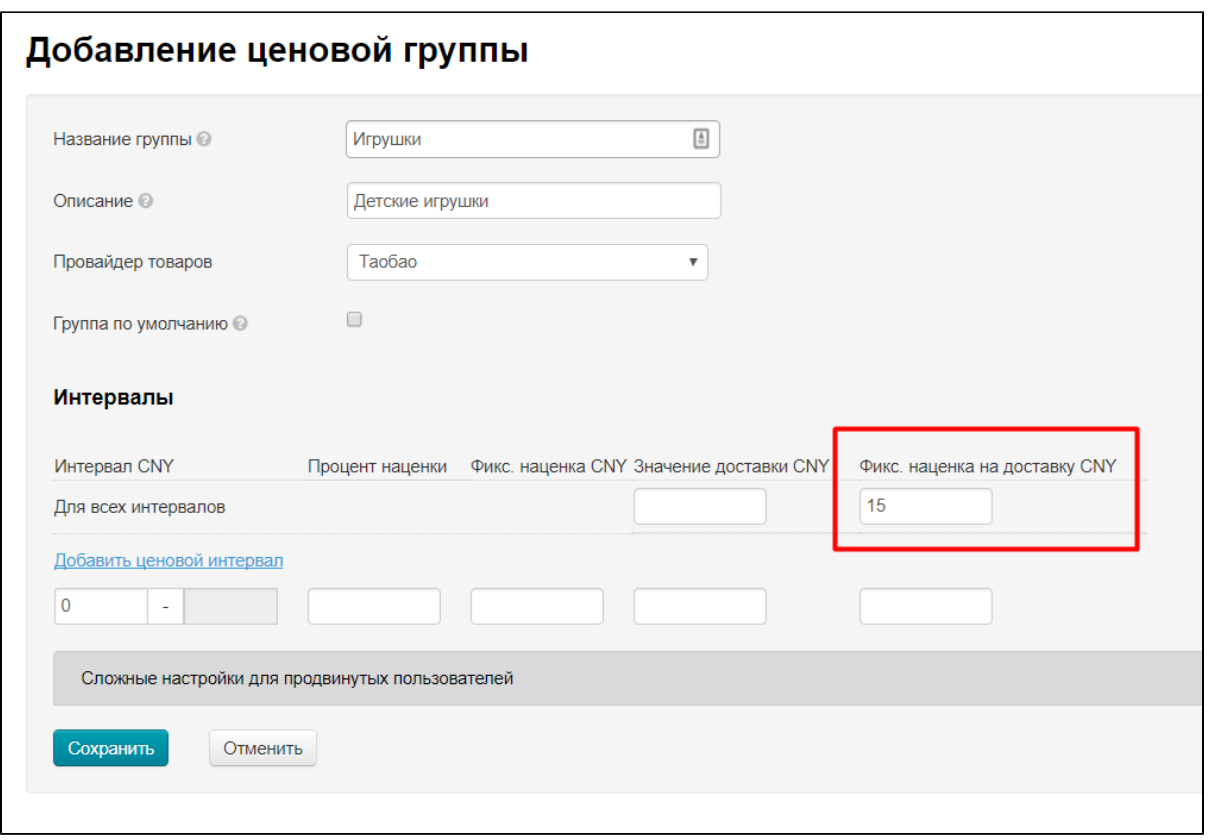

Таким образом, если смотреть на примере скриншота, **итоговая** стоимость доставки для 10 товаров одного артикула (но разных конфигураций) будет:

•  $37 + 15 = 52$  юаня.